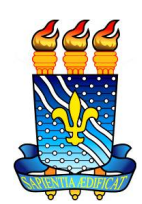

## **UNIVERSIDADE FEDERAL DA PARAÍBA CENTRO DE TECNOLOGIA DEPARTAMENTO DE ENGENHARIA CIVIL E AMBIENTAL CURSO DE GRADUAÇÃO DE ENGENHARIA CIVIL**

## **GUSTAVO HENRIQUE NÓBREGA BORGES**

## **ANÁLISE DA MOVIMENTAÇÃO AEROPORTUÁRIA DA INFRAERO ENTRE OS ANOS DE 2012 E 2016 ATRAVÉS DA REGRESSÃO LINEAR MÚLTIPLA**

JOÃO PESSOA 2019

Gustavo Henrique Nóbrega Borges

## **ANÁLISE DA MOVIMENTAÇÃO AEROPORTUÁRIA DA INFRAERO ENTRE OS ANOS 2012 E 2016 ATRAVÉS DA REGRESSÃO LINEAR MÚLTIPLA**

Trabalho de Conclusão de Curso apresentado à Coordenação do Curso Engenharia Civil do Centro de Tecnologia da Universidade Federal da Paraíba, Campus João Pessoa, como parte dos requisitos para a obtenção do título de Bacharel em Engenharia Civil.

Orientador: Prof. Dr. Pablo Brilhante de Sousa

JOÃO PESSOA 2019

**Catalogação na publicação Seção de Catalogação e Classificação**

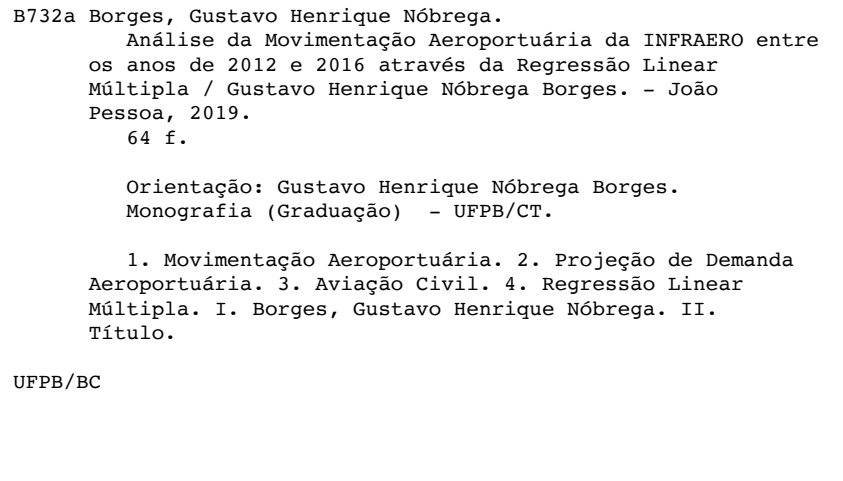

#### **FOLHA DE APROVAÇÃO**

#### **GUSTAVO HENRIQUE NÓBREGA BORGES**

#### ANÁLISE DA MOVIMENTAÇÃO AEROPORTUÁRIA DA INFRAERO ENTRE OS ANOS DE 2012 E 2016 ATRAVÉS DA REGRESSÃO LINEAR MÚLTIPLA

Trabalho de Conclusão de Curso em 10/05/2019 perante a seguinte Comissão Julgadora:

 $\omega$ 

Aprovado

Prof. Dr. Pablo Brilhante de Sousa Departamento de Engenharia Civil e Ambiental do CT/UFPB

Prof. Dr. Ricardo Almeida de Melo Departamento de Engenharia Civil e Ambiental do CT/UFPB

Prof. Dr. Gilson Barbosa Athayde Júnior. Departamento de Engenharia Civil e Ambiental do CT/UFPB

APROVADO

Prof<sup>a</sup>. Andrea Brasiliano Silva Matrícula Siape: 1549557 Coordenadora do Curso de Graduação em Engenharia Civil

Primeiramente, agradeço a Deus pelas oportunidades, pela minha saúde, garra e persistência para continuar trilhando o caminho acadêmico diante dos percalços. Agradeço também pela sua proteção diária e contínua.

Aos meus pais que dedicaram uma vida inteira à minha educação, passando-me seus conhecimentos, amor e carinho, formando a pessoa que hoje sou. Pelo constante apoio, até em momentos que menos mereço, sendo estes os que mais preciso.

Aos meus irmãos pelo companheirismo e suporte de sempre. Por sempre me ajudarem e também pelos conselhos que levarei até o fim dos meus dias.

Ao meu tio Rodrigo, a quem serei eternamente grato pela cultura e pelos ensinamentos passados, frutos de horas bem gastas em diálogos singulares. Também por exercer, de forma gratuita e espontânea, um papel paterno importantíssimo para formação do meu caráter.

Aos professores e funcionários da Universidade Federal da Paraíba, responsáveis pela minha formação acadêmica. Em especial ao professor Pablo, que tão pacientemente me orientou e me passou seus conhecimentos, estes fundamentais para conclusão deste trabalho. Agradeço também a todos os professores que prontamente atenderam meu pedido para participar desta banca.

Aos amigos, colegas, mestres e funcionários da *West Texas A&M University* e da *University of New Orleans*, por me acolherem durante quase quatorze maravilhosos meses.

Um agradecimento especial também aos antigos amigos, os quais considero verdadeiros irmãos. Representam pra mim presentes da vida, sem os quais jamais chegaria até esta fase.

E finalmente aos meus colegas de sala de aula, dos quais formei amigos que compartilho as mesmas lutas, mesmos sonhos e que tornaram o meio acadêmico mais fácil e prazeroso. Amigos que levarei para sempre em meu coração e certamente serão importantes colegas de profissão.

A necessidade cada vez maior de precisão nos mais diferentes dimensionamentos tem elevado muito o papel de projeções mais corretas e confiáveis. O setor aeroportuário é um bom exemplo da busca de dados melhores, tendo em vista o volume deste depender de muitos fatores mercadológicos. As projeções de demanda de aviação civil buscam prever movimentações aeroportuárias com base em séries histórias dessas próprias movimentações e indicadores econômicos e sociais. O presente trabalho tem como objetivo gerar projeções baseadas em quatro destes indicadores através do uso da técnica da regressão linear múltipla. Estas, por sua vez, foram realizadas a partir de dados relativos às movimentações aeroportuárias da INFRAERO restritas aos anos de 2012 e 2016. Foram propostos coeficientes e equações que descrevem os resultados obtidos e os explicam através da análise do conjunto de dados utilizados para efetuar todo o procedimento.

**Palavras-chave**: Movimentação Aeroportuária, Projeção de Demanda Aeroportuária, Aviação Civil, Regressão Linear Múltipla.

*The growing necessity for precision in the most diverse design areas has increased the importance of a more accurate and reliable forecasting. The airport sector is an example of better data searching, taking into account that its volume depends on many marketing factors. The forecasting of civil aviation demand seek to predict airport requests based on its own historic data and on economic and social indicators. This work has as goal propose predictive models based on four economic factors through the use of the multiple linear regression technique. These, in turn, were based on INFRAERO airports data from 2012 and 2016. Formulas and coefficients that describe the results obtained and explain them through the analysis of the database used during the procedure were proposed.*

*Key- words: Air Passenger Traffic Flows, Traffic Forecasting, Civil Aviation, Multiple Linear Regression.*

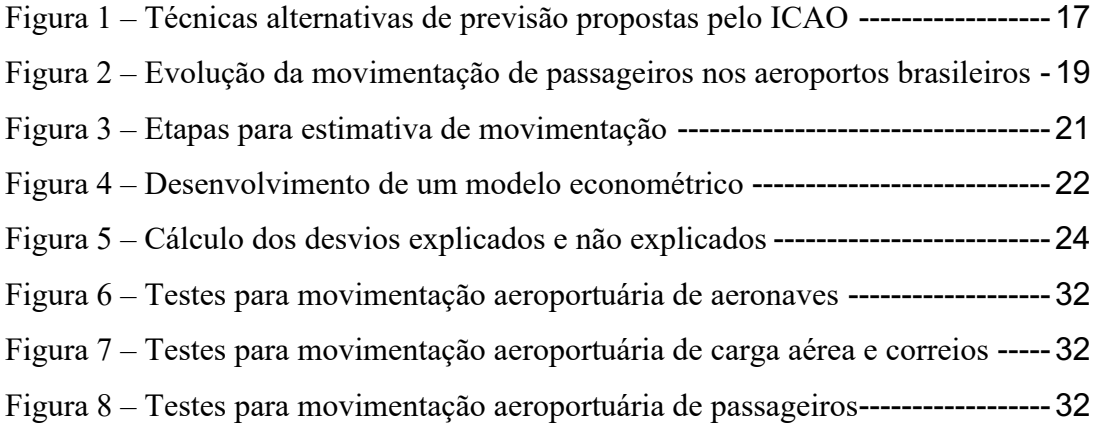

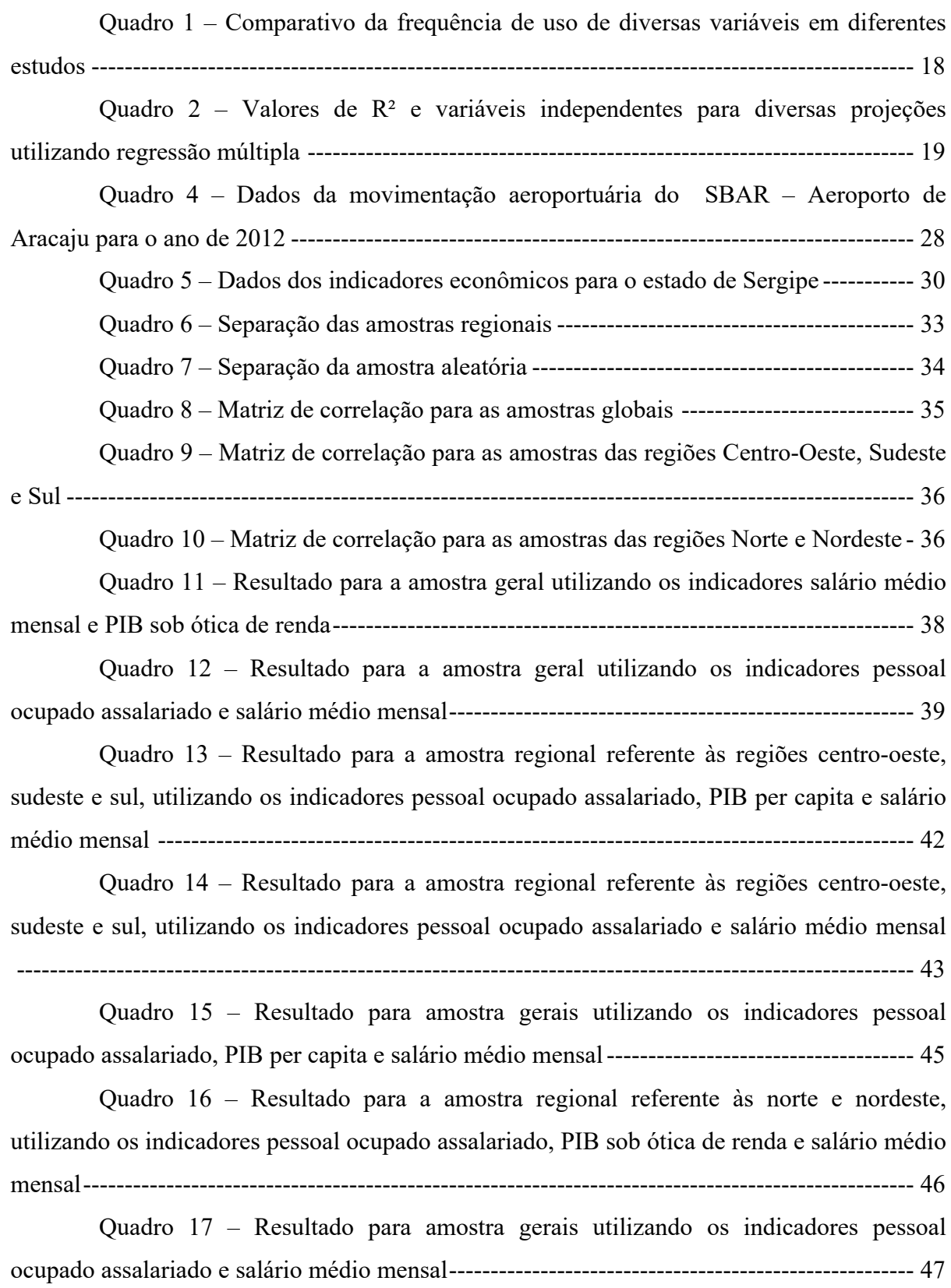

- PGV Polo Gerador de Viagem
- PGT Polo Gerador de Tráfego
- INFRAERO Empresa Brasileira de Infraestrutura Aeroportuária
- MTPA Ministério dos Transportes, Portos e Aviação Civil
- IBGE Instituto Brasileiro de Geografia e Estatística
- ANAC Agência Nacional de Aviação Civil
- IAC Instituto de Aviação Civil
- DAC Departamento de Aviação Civil
- UF Unidade Federativa
- POA Pessoal Ocupado Assalariado
- SMM Salário Médio Mensal
- PIBc PIB per capita
- PIBr PIB sob ótica de renda

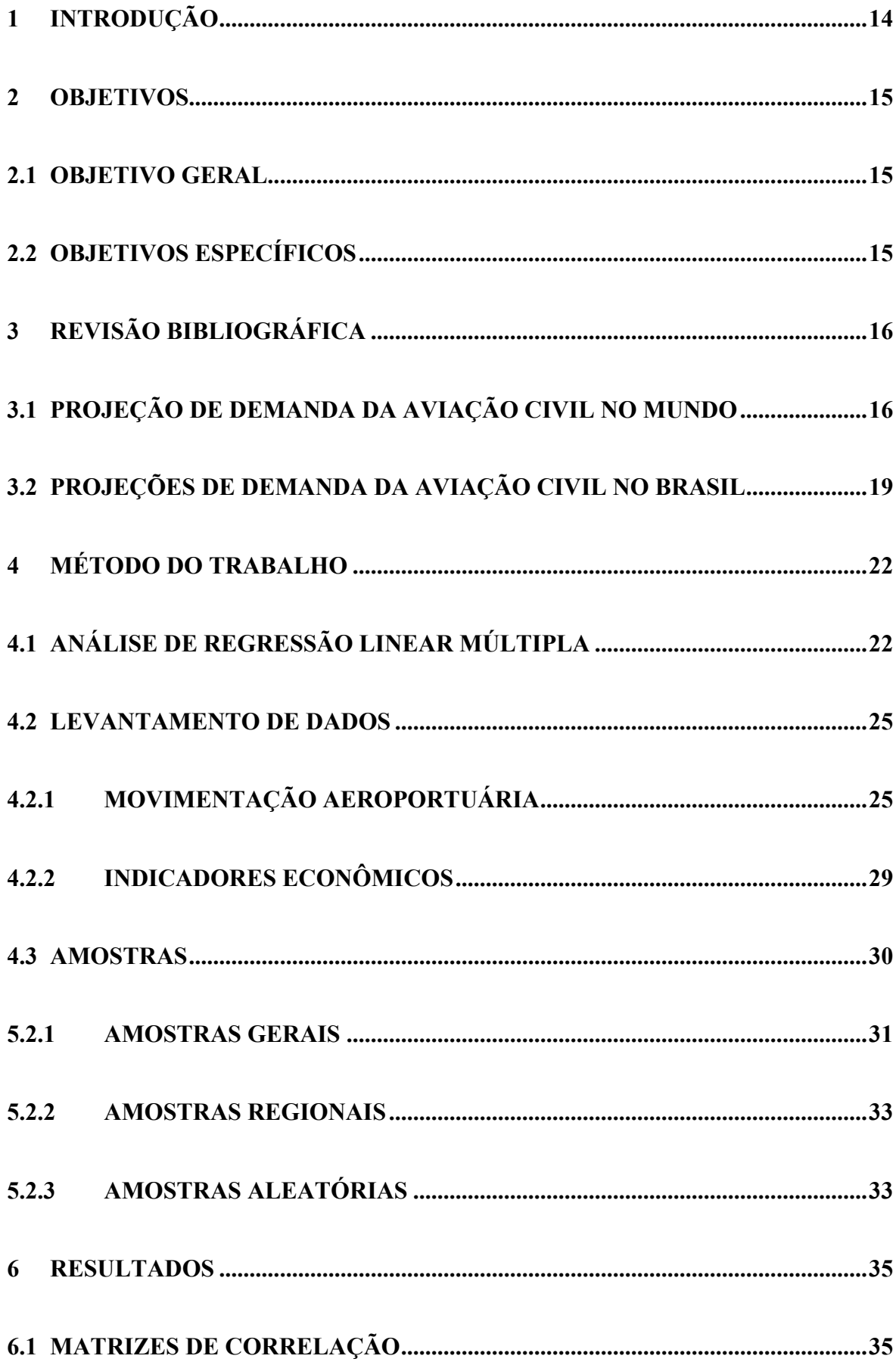

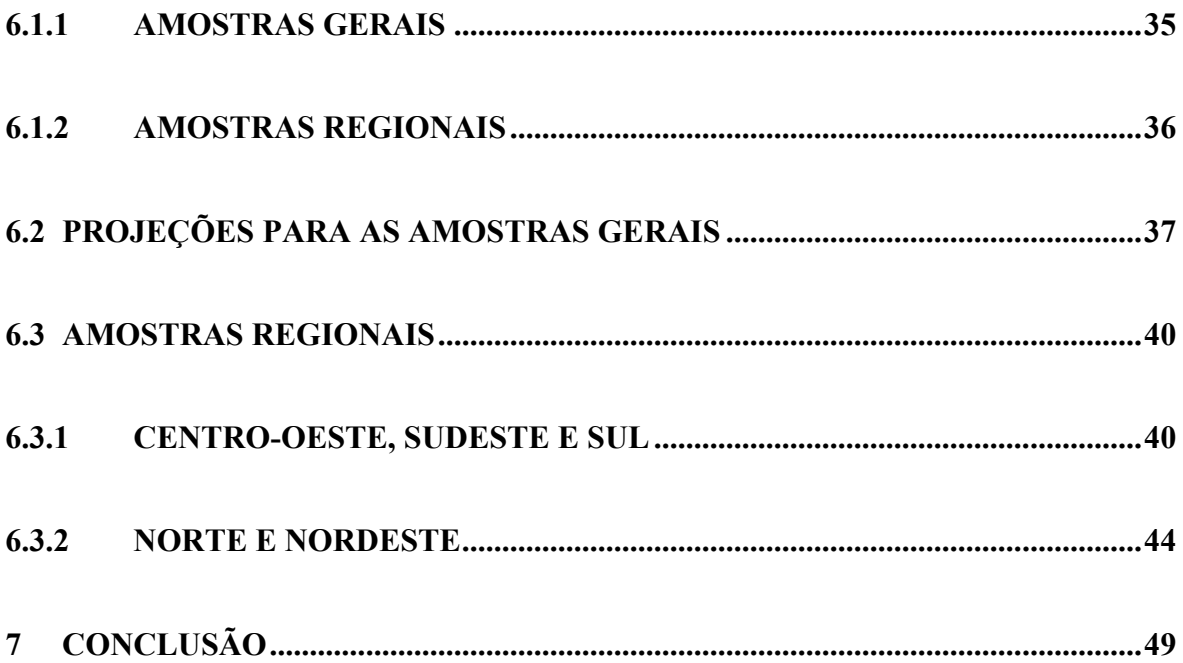

### **1 INTRODUÇÃO**

Com o crescimento econômico e social registrado ao longo dos últimos anos, a importância dos mais diversos indicadores vem crescendo de forma significativa. A necessidade cada vez maior de precisão nos mais diferentes dimensionamentos tem elevado muito o papel de projeções mais corretas e confiáveis. O setor aeroportuário é um bom exemplo da busca de dados melhores, tendo em vista o volume deste depender de muitos fatores mercadológicos.

A bibliografia do tema ratifica a influência de indicadores como número populacional, produto interno bruto nacional ou regional, salário médio mensal, bem como exportações e importações, a todos os tipos de projeções aeroportuárias, como por exemplo as que envolvem volume de passageiros e volume de carga aérea.

Já para idealização de um aeroporto, assim como a de qualquer outro polo gerador de viagens (PGV), é necessário frisar a complexidade a ser considerada a priori de qualquer estudo da área. Tal processo vai desde dimensionamento de terminais e balcões de check-in até a harmonização dos planejamentos das diferentes infraestruturas de transporte, buscando a integração modal e a eficiência da rede de deslocamentos interurbanos.

Em meio ao cenário apresentado acima, projetar viagens aéreas para um aeroporto, cidade ou região é mais uma arte do que uma ciência, chegando a depender até da experiência individual do analista ou previsor, embora seja um passo fundamental no processo de planejamento da infraestrutura aeroportuária.

Entretanto, a movimentação aeroportuária não depende apenas da escolha das amostras ou dos indicadores utilizados no estudo. Problemas como mau gerenciamento de recursos, planejamento familiar ineficaz ou inadequado e outros diversos fatores podem contribuir também para a inexatidão de estudos deste tipo. Tendo isto em vista, é de extrema importância a atenção voltada aos erros e à obediência aos padrões estatísticos.

Em um dos seus principais aspectos, a relação dos dados históricos, indicadores econômicos e mercadológicos a técnicas matemáticas, que foram desenvolvidas a fim de solucionar e investigar problemas, se empregada de maneira adequada, garante mais um caminho para o estudo da demanda aeroportuária em qualquer região a ser estudada.

#### **2 OBJETIVOS**

#### **2.1 OBJETIVO GERAL**

O presente trabalho tem como finalidade a análise dos dados referentes às movimentações em aeroportos administrados pela INFRAERO (Empresa Brasileira de Infraestrutura Aeroportuária) entre os anos de 2012 e 2016, bem como suas relações com dados de quatro indicadores sociais divulgados pelo IBGE (Instituto Brasileiro de Geografia e Estatística) e relativos ao mesmo período, através da técnica matemática da regressão para amostragens diferentes, com o intuito de propor modelos de previsão de demanda aeroportuária.

#### **2.2 OBJETIVOS ESPECÍFICOS**

- Analisar a qualidade e quantidade de dados disponíveis;
- Executar a técnica matemática da regressão múltipla para diversos cenários;
- Avaliar os resultados quanto sua importância estatística;
- Buscar possíveis justificativas para os resultados obtidos.

#### **3 REVISÃO BIBLIOGRÁFICA**

Antes do desenvolvimento deste trabalho, fez-se necessário o estudo de publicações passadas em busca de procedimentos e resultados a serem usados como parâmetros. Além da revisão bibliográfica acerca da projeção de demanda da aviação civil no mundo, foi estudada também a realização dessas projeções no Brasil. Procurou-se construir um levantamento das metodologias e utilizadas em estudos em ambas localidades.

# **3.1 PROJEÇÃO DE DEMANDA DA AVIAÇÃO CIVIL NO MUNDO**

De acordo com o *International Civil Aviation Organization* – ICAO (2006), a indústria de transporte aéreo tem vivenciado um crescimento rápido apresentando uma taxa média de crescimento anual de quase 10% entre o período de 1951 e 2006. Esse número é três vezes maior do que a taxa média de crescimento anual do Produto Interno Bruto (PIB) em termos reais, o mais amplo medidor da atividade econômica mundial.

Ainda segundo o ICAO (2006), o período que compreendeu os anos de 1976 a 2006 apresentou um desenvolvimento muito grande na área das projeções aplicadas aos mais diversos setores do planejamento da aviação civil. As mudanças na dinâmica da indústria de transporte aéreo e os muitos caminhos que os responsáveis pelas áreas de planejamento e projeções dispõem proporcionaram bastantes métodos de elaboração de projeções: desde os mais intuitivos ou sensitivos até os mais embasados estaticamente e economicamente. Alguns destes referenciados na figura 1.

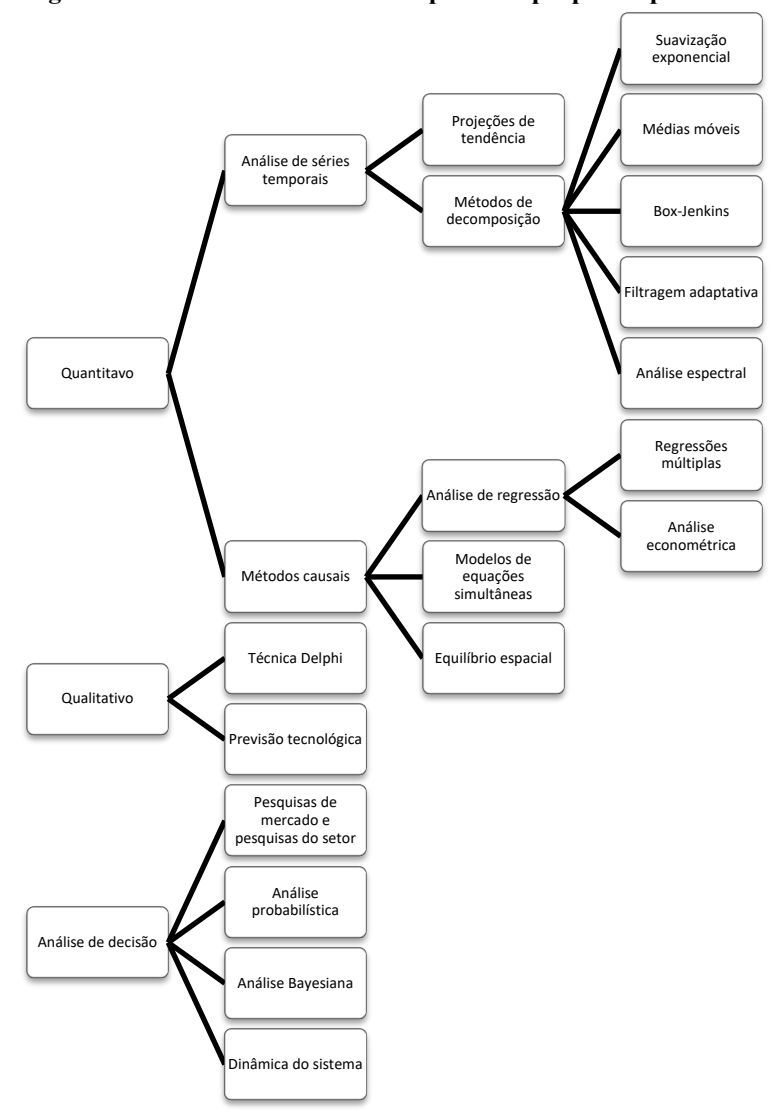

**Figura 1 – Técnicas alternativas de previsão propostas pelo ICAO**

*Fonte: ICAO, 2006 (traduzido)*

Em Hong Kong, Tsui et al. (2013) estudou a demanda de movimentação aérea através da metodologia *Box-Jenkins*, baseada em ajustes de modelos tentativos denominados ARIMA a séries temporais de valores observados de forma que a diferença entre os valores gerados pelos modelos e o valores observados resulte em séries de resíduos de comportamento aleatório em torno de zero (BOWERMAN et al., 1987). Os modelos ARIMA ou Box-Jenkins são excelentes modelos de previsão de curto prazo (GRANGER & NEWBOLD, 1977). Os resultados do estudo apresentaram alto grau de precisão, tendo o erro variado entre 0 e 11,3%.

Sivrikaya et al. (2013) realizou um estudo de projeção de demanda para voos domésticos na Turquia após realizar um levantamento da convergência de fatores que poderiam influenciar a demanda através de um vasto referencial bibliográfico. A partir de

uma amostra de 15 artigos diferentes e relevantes, o mesmo verificou que fatores como população, PIB, distância, tempo de viagem e preço apareceram com mais frequência, de acordo com o quadro 1. Selecionando alguns desses fatores e através de uma precedente transformação logarítmica, o autor utilizou da técnica da regressão múltipla, dando origem resultados extremamente significantes.

|                       | Número de      |
|-----------------------|----------------|
| Nome da Variável*     | Repetições     |
| População             | 11             |
| PIB                   | 9              |
| Distância             | 5              |
| Tempo de Viagem       | 5              |
| PIB per Capita        | 4              |
| Preço                 | 5              |
| Frequência de Serviço | 4              |
| <b>CPI</b>            | 3              |
| Volume de Importação  | 3              |
| Emprego               | $\overline{c}$ |
| Taxa de Câmbio        | $\overline{c}$ |
| Custo                 | $\overline{c}$ |
| Despesas              | $\overline{c}$ |
| Preço do Combustível  |                |

**Quadro 1 – Comparativo da frequência de uso de diversas variáveis em diferentes estudos** 

\* As variáveis mais comuns são listadas a partir de uma amostra de 15 artigos relevantes diferentes.

Projeções de demanda de aviação civil utilizando regressão múltipla vem apresentando excelentes resultados ao redor do mundo. Parâmetros como informações relativas à população, PIB e os mais diversos indicadores sociais e econômicos têm sido frequentemente utilizados para estudos deste tipo e o valores para o R² tem se mostrado bastante expressivos, como mostrado pelo quadro 2.

*Fonte: Sivrikaya et al. (2013) (traduzido)*

|                                | пципріа                    |     |                                     |                         |
|--------------------------------|----------------------------|-----|-------------------------------------|-------------------------|
| Nome do artigo                 | Autor                      | Ano | Variáveis independentes             | R <sup>2</sup> ajustado |
| Demand For Air Transport In    |                            |     | Índice de Agricultura, Índice de    |                         |
| Nigeria                        | A. J. Aderamo              |     | 2010 Eletricidade, PIB              | 0.923                   |
| Air Travel Domestic Demand     | J. B. Alam and D. M.       |     |                                     |                         |
| Model in Bangladesh            | Karim                      |     | 1998 População, PIB, Distância      | 0.88                    |
| An Econometric Analysis of Air | S. Y. Abed, A. O. Ba-Fail, |     |                                     |                         |
| Travel Demand in Saudi Arabia  | and S. M. Jasimuddin       |     | 2001 População, Despesas Totais     | 0.959                   |
|                                |                            |     | Densidade, Interação, Distância,    |                         |
| Demand for Air travel In USA   | D. Bhadra                  |     | 2003 Market share, Tarifas          | 0.57                    |
| An Aggregate Demand Model in   |                            |     | Freqüência, Número de Spokes,       |                         |
| Hub-and-Spoke                  | W. Wei and M. Hansen       |     | 2006 Tarifa, Distância, Capacidade, | 0.792                   |
| Gravity Model for Airline      | T. Grosche, F. Rothlauf,   |     | Distância, População, Área de       |                         |
| Passenger Volume Estimation    | and A. Heinzl              |     | 2007 Captação, Tempo de Viagem      | 0,761                   |

**Quadro 2 – Valores de R² e variáveis independentes para diversas projeções utilizando regressão múltipla**

*Fonte: Sivrikaya et al. (2013) (traduzido)*

# **3.2 PROJEÇÕES DE DEMANDA DA AVIAÇÃO CIVIL NO BRASIL**

A demanda por transporte aéreo no Brasil, conforme a figura 2, triplicou entre o período de 2006 e 2016, projetando muitos desafios para o planejamento e gestão do setor.

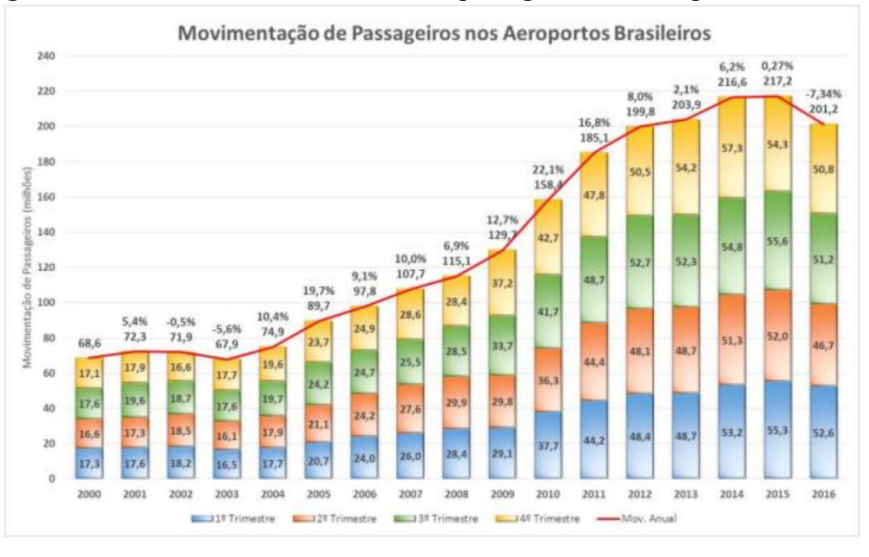

**Figura 2 – Evolução da movimentação de passageiros nos aeroportos brasileiros**

*Fonte: ANAC, 2017*

Para o universo brasileiro, o Instituto de Aviação Civil (IAC) do Departamento de Aviação Civil (DAC) costumava publicar o "Estudo de Demanda detalhada dos Aeroportos Brasileiros", estudo este que abordava a análise do histórico e projetava demandas futuras, prestando suporte ao setor de aviação como um todo. O último volume publicado pelo instituto foi datado em 2005 (BRASIL, 2017).

Os estudos realizados pelo IAC tinha por tradição a abordagem *top-down* da demanda, onde se assume que existe uma demanda global, de onde será extraído um comportamento médio do consumidor. Então são obtidas uma elasticidade-preço média e uma elasticidade-PIB média, ambas por estimação do modelo econométrico de demanda global.

Com base também nas publicações do IAC, o Ministério dos Transportes, Portos e Aviação Civil (MTPA) retomou uma rotina de projeções de demanda por transporte aéreo realizadas pelo poder público, com o auxílio de todos os atores do setor aéreo. Tal rotina tem como objetivo se ter, periodicamente, uma estimativa de demanda do setor para os próximos 20 anos. Estimativa esta que provê valores de referência desenvolvidos com base nas percepções de crescimento internas e externas, associadas às ações estratégicas e políticas nacionais de aviação civil e em dados históricos.

O estudo se baseia em modelos clássicos, nacionais e internacionais, encontrados em literatura técnica do setor, incorporando também novos fatores que permitiram uma análise sistêmica da rede de aeroportos. Tais fatores permitiram também a visualização da expectativa de demanda oriunda de cada município, a curto, médio e longo prazos.

A metodologia utilizada pelo último estudo divulgado pelo MTPA em 2017 englobou a associação entre aeroportos a Unidades Territoriais de Planejamento (UTPs), tendo em vista a influência de todas as aglomerações urbanas imediatamente próximas às infraestruturas aeroportuárias instaladas. A demanda aeroportuária foi dividida em "demanda primária", aquela que engloba a principal parcela da demanda da unidade territorial de planejamento cativa aos aeroportos instalados nela, "demanda secundária", a parcela da demanda que responde mais às questões de oferta e que possui um potencial de migrar entre aeroportos próximos, e "demanda nacional", que busca estimar a demanda total do conjunto de aeroportos do país objetivando a existência de coerência entre os valores agregados de todas as UTPs e das parcelas de demanda primária e secundária. Os três modelos estimam valores de "parcelas" independentes que se interagem e se complementam, como mostrado pela figura 3.

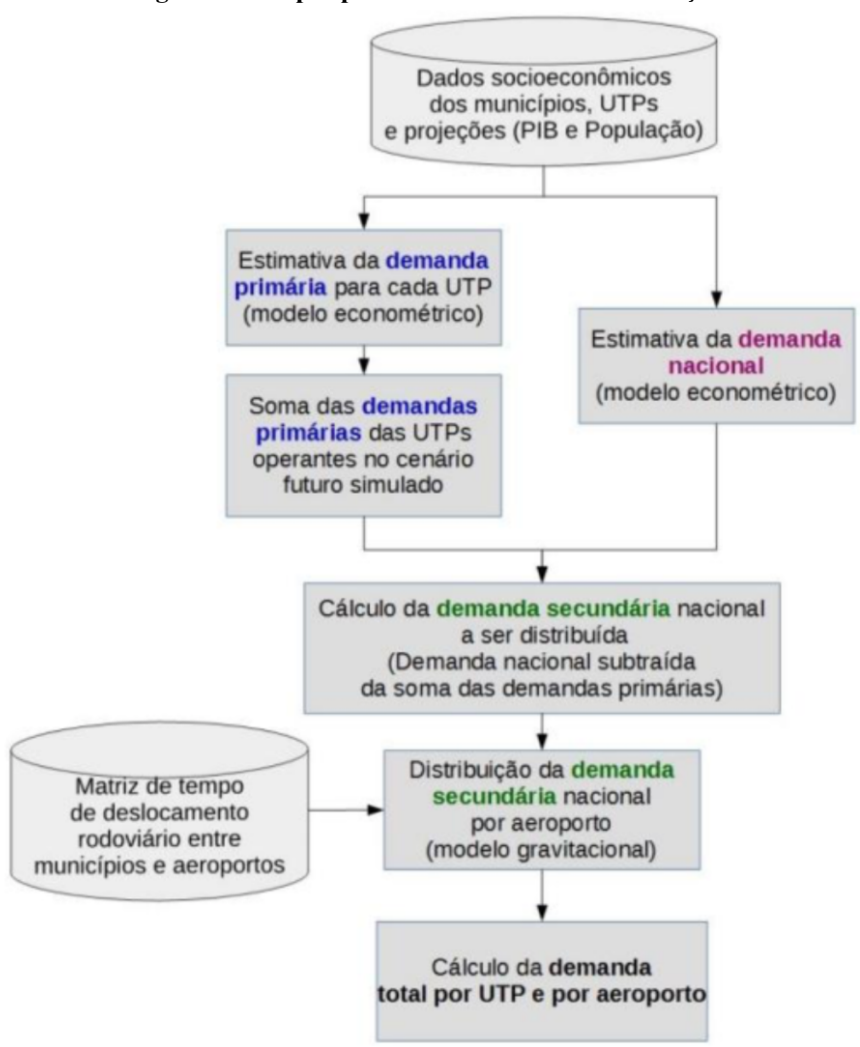

**Figura 3 – Etapas para estimativa de movimentação**

*Fonte: MTPA, 2017*

Por fim, seguindo modelos multivariados de painel de dados dinâmicos, as três demandas foram calculadas utilizando como parâmetros alguns indicadores como estimativas de população e de renda per capita. A demanda final da UTP para o ano que se desejava era obtida através da soma das demandas primária e secundária para aquele mesmo ano. Já a demanda para o aeroporto desejado foi obtido através da multiplicação da demanda da UTP em que o mesmo está inserido pela participação percentual da demanda do aeroporto na mesma UTP, conforme último registro histórico, ambas também para o mesmo ano.

#### **4 MÉTODO DO TRABALHO**

Antes da descrição dos resultados das regressões lineares múltiplas que visa projetar as demandas aeroportuárias, é necessário a apresentação de alguns conceitos adotados. O *Manual on Air Traffic Forecasting* publicado pelo ICAO em 2006 sugere um processo de desenvolvimento para modelos econométricos. Com base neste processo, desenvolveu-se este estudo e a seleção de dados e amostras.

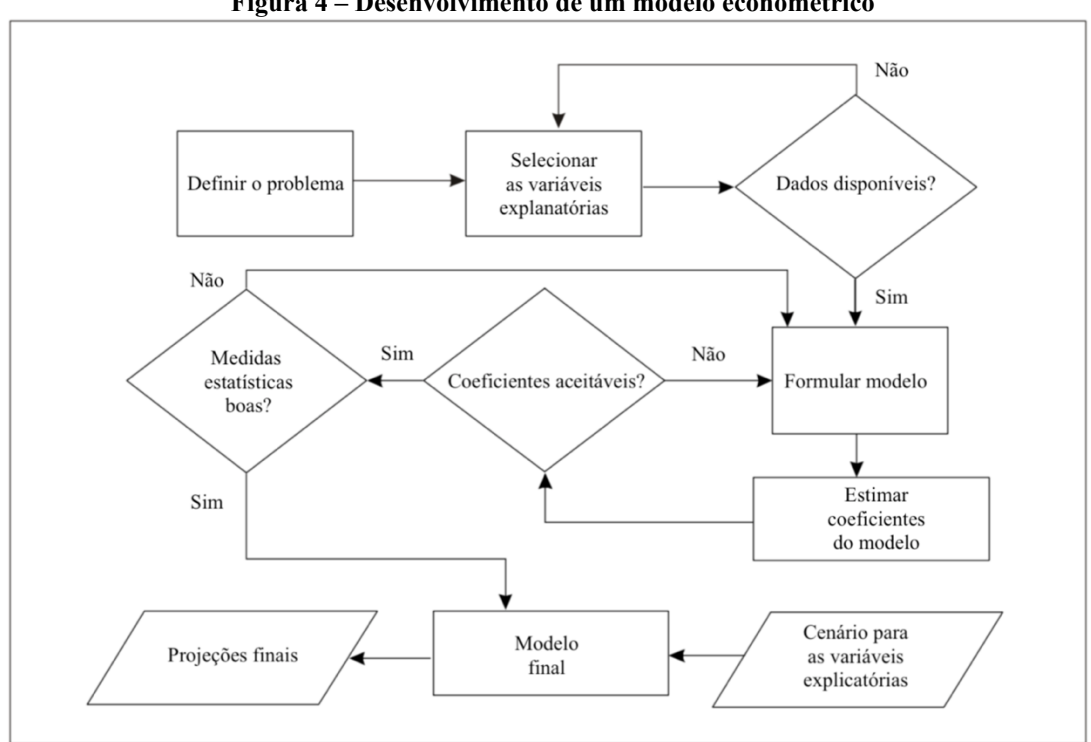

**Figura 4 – Desenvolvimento de um modelo econométrico**

*Fonte: ICAO, 2006 (traduzido)*

## **4.1 ANÁLISE DE REGRESSÃO LINEAR MÚLTIPLA**

Neste trabalho, foi utilizada a técnica de análise da regressão linear múltipla e, portanto, faz-se necessário abordar alguns aspectos teóricos. Além da técnica citada, fez-se necessário a utilização de alguns parâmetros estatísticos a fim de medir a eficiência de todo o procedimento realizado neste estudo.

Um dos parâmetros mais precisos capaz de auxiliar a interpretação da relação linear existente entre duas variáveis é o chamado coeficiente de correlação. Uma

alternativa à análise através de diagramas de dispersão, o coeficiente r é uma medida da força e direção de uma relação linear entre duas variáveis e pode ser calculado através da equação 1 (LARSON & FABER, 2010).

$$
r = \frac{n \sum xy - (\sum x)(\sum y)}{\sqrt{n \sum x^2 - (\sum x)^2} \sqrt{n \sum y^2 - (\sum y)^2}}
$$
(Eq. 1)

Onde:

n = número de pares de dados

 $x = \text{variable}$  independente (ou explanatória)

y = variável dependente (ou resposta)

A amplitude do coeficiente de correlação é -1 para 1. Se x e y têm, uma correlação linear positiva forte, r está próximo de 1. Se x e y têm uma correlação linear negativa forte, r está próximo de -1. Caso r esteja próximo de zero, não quer dizer que não há nenhuma correlação, e sim que não há correlação linear ou há correlação linear fraca.

"Muitos problemas em engenharia e ciências envolvem explorar as relações entre duas ou mais variáveis. Análise de regressão é uma técnica estatística para modelar e investigar a relação entre duas ou mais variáveis" (MONTGOMERY E RUNGER, 2012, p. 235).

Na maioria dos problemas de pesquisa onde mais de uma variável independente é aplicada ao estudo e os coeficientes do modelo são lineares, a técnica da regressão linear múltipla é aplicada. (BOSCHETTI, 2018).

De acordo com Warpole et al. (2012), a variável resposta Y é estimada pelo modelo de regressão linear múltipla para o caso de um número k de variáveis independentes seguindo a equação 2.

$$
Y = \beta_o + \beta_1 x_1 + \dots + \beta_k x_k \tag{Eq. 2}
$$

Onde:

Y = variável dependente desejada (variável resposta)

 $x_1, \ldots, x_k$  = variáveis independentes (variáveis regressoras)

 $\beta_0$  = interseção do plano

 $\beta_1$ , ...,  $\beta_k$  = coeficientes de regressão associados a cada variável regressora

Para a avaliação da qualidade do processo estatístico, o coeficiente de determinação R² é frequentemente utilizado. Tal coeficiente pode ser calculado através do coeficiente r, elevando o mesmo ao quadrado, ou através da relação entre variação explicada e a variação total, segundo a equação 3 e os desvios explanados na figura 5.

$$
r^{2} = \frac{\text{Variação explicada}}{\text{Variação total}} = \frac{\sum (Desvio explicado)^{2}}{\sum (Desvio explicado)^{2} + \sum (Desvio não explicado)^{2}} \qquad (Eq. 3)
$$

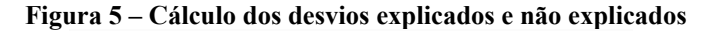

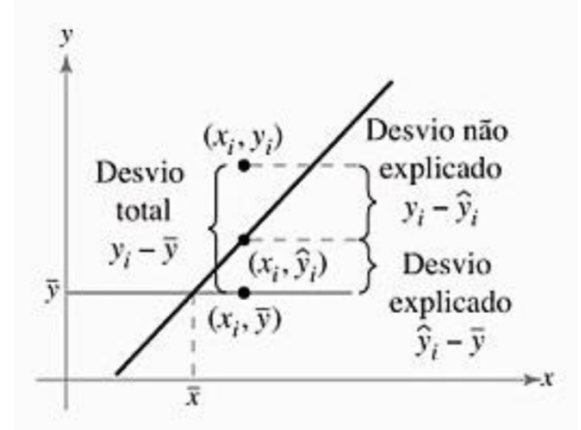

*Fonte: LARSON & FABER (2010)*

Montgomery e Runger (2012) abordam a importância de se estimar o erro padrão em uma análise de regressão linear múltipla, assim como é feito em regressão linear simples. Na regressão simples, a estimativa do erro padrão  $(\sigma^2)$ , é dada pela divisão da soma dos quadrados dos resíduos por  $n-2$ , pois o número de parâmetros total é igual a 2. Na regressão linear múltipla, com  $p$  parâmetros, um estimador do erro padrão é dado pela equação 4.

$$
\sigma^2 = \frac{\sum e_i^2}{n - p} \tag{Eq. 4}
$$

Onde:

 $\sum {e_i}^2$ = erro ou soma dos quadrados dos resíduos

 $n - p =$ graus de liberdade do erro ou do resíduo

Essa informação é bastante significativa na hora da verificação da precisão do modelo. Quanto menor o erro padrão da estimativa, mais adequado é o conjunto de dados estudado.

Estatística T, ou *Stat T*, para os coeficientes das variáveis independentes, ou valor da prova, é mais um parâmetro para verificação do processo. Tal parâmetro tem a finalidade de testar se o efeito de cada uma das variáveis independentes sobre a dependente é ou não estatisticamente significativo. Este teste segue uma distribuição t com  $n - 2$  graus de liberdade e é dada pela equação 5.

$$
t = \frac{r}{\sqrt{\frac{1 - r^2}{n - 2}}} \tag{Eq. 5}
$$

O valor P é outro importante parâmetro para verificação dos resultados. Este valor é o maior valor de nível de significância para o qual o teste é significativo ou é o maior valor de nível de significância que rejeita a hipótese nula, Ho (obtida através do teste da hipótese, quando se admite não haver diferença entre a informação fornecida pela realidade e afirmação da hipótese). Valor P é o nível de significância observado. Para julgamento compara-se Valor P com o nível de significância ou erro tolerado que julgar mais adequado. O critério de decisão para o Valor P será́: escolher o nível de significância α; Se Valor P < α, então, rejeitar a Ho. É uma medida de significância global da equação de regressão múltipla e uma boa medida de aderência da equação aos dados amostrais (SELL apud LAPPONI, 2000).

#### **4.2 LEVANTAMENTO DE DADOS**

## **4.2.1 MOVIMENTAÇÃO AEROPORTUÁRIA**

Para este trabalho, foram utilizados os dados referentes às movimentações aeroportuárias em aeroportos da INFRAERO disponíveis no sítio eletrônico da própria companhia. Tais informações se encontram disponibilizadas para o período que compreende os anos de 2012 e 2018. Apesar das informações para os anos de 2017 e 2018 estarem disponíveis, a limitação de dados para os indicadores escolhidos limitaram o período de estudo para os anos de 2012 até 2016, como descrito mais detalhadamente no tópico seguinte.

Foram extraídas as movimentações anuais completas correspondentes a 59 infraestruturas aeroportuárias contidas nas planilhas referentes aos meses de dezembro de cada ano. Os dados usados neste estudo correspondem aos seguintes aeroportos e seus respectivos códigos aeroportuários do *ICAO*:

- SBAR Aeroporto de Aracaju;
- SBBE Aeroporto Internacional de Belém;
- SBCM Aeroporto de Criciúma;
- SBBV Aeroporto Internacional de Boa Vista;
- SBCG Aeroporto Internacional de Campo Grande;
- SBCT Aeroporto Internacional de Curitiba;
- SBCY Aeroporto Internacional de Cuiabá;
- SBEG Aeroporto Internacional de Manaus;
- SBFL Aeroporto Internacional de Florianópolis;
- SBFZ Aeroporto Internacional de Fortaleza;
- SBGO Aeroporto de Goiânia;
- SBJP Aeroporto Internacional de João Pessoa;
- SBPL Aeroporto Internacional de Petrolina;
- SBMO Aeroporto Internacional de Maceió;
- SBMQ Aeroporto Internacional de Macapá;
- SBPA Aeroporto Internacional de Porto Alegre;
- SBPV Aeroporto Internacional de Porto Velho;
- SBRB Aeroporto de Rio Branco;
- SBRF Aeroporto Internacional de Recife;
- SBSL Aeroporto Internacional de São Luís;
- SBSV Aeroporto Internacional de Salvador;
- SBTE Aeroporto de Teresina;
- SBVT Aeroporto Internacional de Vitória;
- SBBG Aeroporto Internacional de Bagé;
- SBBH Aeroporto de Belo Horizonte;
- SBBI Aeroporto de Bacacheri;
- SBCJ Aeroporto de Carajás;
- SBCP Aeroporto Internacional de Campos;
- SBCR Aeroporto Internacional de Corumbá;
- SBCZ Aeroporto Internacional de Cruzeiro do Sul;
- SBFI Aeroporto Internacional de Foz do Iguaçu;
- SBHT Aeroporto de Altamira;
- SBIL Aeroporto de Ilhéus;
- SBIZ Aeroporto de Imperatriz;
- SBJC Aeroporto Júlio César de Belém;
- SBJR Aeroporto de Jacarepaguá;
- SBJU Aeroporto de Juazeiro do Norte;
- SBJV Aeroporto de Joinville;
- SBKG Aeroporto de Campina Grande;
- SBLO Aeroporto de Londrina;
- SBMA Aeroporto de Marabá;
- SBME Aeroporto de Macaé;
- SBMK Aeroporto de Montes Claros;
- SBMT Aeroporto de Campo de Marte;
- SBNF Aeroporto Internacional de Navegantes;
- SBPB Aeroporto Internacional de Parnaíba;
- SBPJ Aeroporto de Palmas;
- SBPK Aeroporto Internacional de Pelotas;
- SBPP Aeroporto Internacional de Ponta Porã;
- SBPR Aeroporto Carlos Prates de Belo Horizonte;
- SBRJ Aeroporto Santos-Dumont;
- SBSN Aeroporto Internacional de Santarém;
- SBSP Aeroporto de Congonhas;
- SBTF Aeroporto de Tefé;
- SBTT Aeroporto Internacional de Tabatinga;
- SBUF Aeroporto de Paulo Afonso;
- SBUG Aeroporto Internacional de Uruguaiana;
- SBUL Aeroporto de Uberlândia;
- SBUR Aeroporto de Uberaba.

É importante frisar que aeroportos que apresentavam dados incompletos durante o intervalo de tempo compreendido por este projeto, boa parte deles por motivos de privatização ou inativação, não foram levados em consideração para este estudo. São exemplos de aeroportos que não possuíam as informações necessárias para ser levado em consideração neste estudo:

- SBNT Aeroporto Internacional de Natal/Augusto Severo
- SBCF Aeroporto Internacional de Confins
- SBGL Aeroporto Internacional do Rio de Janeiro/Galeão
- SBGR Aeroporto Internacional de São Paulo/Guarulhos
- SBKP Aeroporto Internacional de Campinas/Viracopos

Os dados extraídos da planilha original foram organizados em categorias e dispostos em colunas como ilustrado no quadro 3 para o SBAR - Aeroporto de Aracaju, tomado como exemplo. Além disso, foi adicionado uma coluna contendo a Unidade Federativa (UF) no qual o aeroporto encontra-se incluído.

**Quadro 3 – Dados da movimentação aeroportuária do SBAR – Aeroporto de Aracaju para o ano de 2012**

|                                      |        |                 |     |                          | $\overline{ }$               |                   |               |           |                                               |             |
|--------------------------------------|--------|-----------------|-----|--------------------------|------------------------------|-------------------|---------------|-----------|-----------------------------------------------|-------------|
|                                      |        | Estado (Unidade |     |                          |                              |                   |               |           | Ano - Pousos Ano - Decolagens Ano - Entrada + |             |
| Aeroporto                            | Região | Federativa)     | Ano | Tipo                     | Categoria                    | Voo               | Discriminação | ou Saídas | ou Entradas                                   | Saída       |
| SBAR - Aeroporto de Aracaiu Nordeste |        | Sergipe         |     | 2012 Aeronaves           | Regular                      | Doméstico         | Nacional      | 5510      | 5507                                          | 11017       |
| SBAR - Aeroporto de Aracaju Nordeste |        | Sergipe         |     | 2012 Aeronaves           | Regular                      | Doméstico         | Regional      | 2709      | 2709                                          | 5418        |
| SBAR - Aeroporto de Aracaju Nordeste |        | Sergipe         |     | 2012 Aeronaves           | Regular                      | Internacional     | N/A           |           |                                               | $\mathbf 0$ |
| SBAR - Aeroporto de Aracaiu Nordeste |        | Sergipe         |     | 2012 Aeronaves           | Não-Regular                  | Doméstico         | N/A           | 4789      | 4791                                          | 9580        |
| SBAR - Aeroporto de Aracaju Nordeste |        | Sergipe         |     | 2012 Aeronaves           | Não-Regular                  | Internacional     | N/A           |           |                                               | 18          |
| SBAR - Aeroporto de Aracaju Nordeste |        | Sergipe         |     | 2012 Carga Aérea Regular |                              | Doméstico         | Nacional      | 379115    | 943725                                        | 1322840     |
| SBAR - Aeroporto de Aracaju Nordeste |        | Sergipe         |     | 2012 Carga Aérea Regular |                              | Doméstico         | Regional      | 4743      | 19893                                         | 24636       |
| SBAR - Aeroporto de Aracaiu Nordeste |        | Sergipe         |     | 2012 Carga Aérea Regular |                              | Internacional     | N/A           |           |                                               | $\Omega$    |
| SBAR - Aeroporto de Aracaju Nordeste |        | Sergipe         |     |                          | 2012 Carga Aérea Não-Regular | Doméstico         | N/A           | 1889      | 5978                                          | 7867        |
| SBAR - Aeroporto de Aracaju Nordeste |        | Sergipe         |     |                          | 2012 Carga Aérea Não-Regular | Internacional     | N/A           |           |                                               | $\Omega$    |
| SBAR - Aeroporto de Aracaju Nordeste |        | Sergipe         |     | 2012 Correios            | Regular                      | Doméstico         | Nacional      |           |                                               |             |
| SBAR - Aeroporto de Aracaju Nordeste |        | Sergipe         |     | 2012 Correios            | Regular                      | Doméstico         | Regional      | $\Omega$  |                                               |             |
| SBAR - Aeroporto de Aracaiu Nordeste |        | Sergipe         |     | 2012 Correios            | Regular                      | Internacional     | N/A           | $\Omega$  |                                               | $\Omega$    |
| SBAR - Aeroporto de Aracaju Nordeste |        | Sergipe         |     | 2012 Correios            | Não-Regular                  | Doméstico         | N/A           | $\Omega$  |                                               | $\Omega$    |
| SBAR - Aeroporto de Aracaju Nordeste |        | Sergipe         |     | 2012 Correios            | Não-Regular                  | Internacional     | N/A           |           |                                               | n.          |
| SBAR - Aeroporto de Aracaju Nordeste |        | Sergipe         |     | 2012 Passageiros Regular |                              | Doméstico         | Nacional      | 585822    | 580687                                        | 1166509     |
| SBAR - Aeroporto de Aracaiu Nordeste |        | Sergipe         |     | 2012 Passageiros Regular |                              | Doméstico         | Regional      | 76874     | 80074                                         | 156948      |
| SBAR - Aeroporto de Aracaiu Nordeste |        | Sergipe         |     | 2012 Passageiros Regular |                              | Internacional     | N/A           |           |                                               | $\Omega$    |
| SBAR - Aeroporto de Aracaju Nordeste |        | Sergipe         |     | 2012 Passageiros Regular |                              | Cabotagem         | N/A           | 0         |                                               | $\Omega$    |
| SBAR - Aeroporto de Aracaju Nordeste |        | Sergipe         |     |                          | 2012 Passageiros Não-Regular | Doméstico         | N/A           | 25458     | 24448                                         | 49906       |
| SBAR - Aeroporto de Aracaiu Nordeste |        | Sergipe         |     |                          | 2012 Passageiros Não-Regular | Internacional N/A |               | 24        | 14                                            | 38          |

*Fonte: Autor*

Onde:

Aeronaves está em número de aeronaves

Carga aérea e Correios estão em quilogramas (Kg)

Passageiros está em número de passageiros

Apesar das unidades para carga aérea e correios serem as mesmas, os demais tipos apresentam unidades diferentes. Contratempo este que o uso da função tabela dinâmica do *Microsoft Excel* ajudou a contornar, permitindo a análise dos tipos de forma separada, conforme explanado mais a frente.

É válido frisar também que as categorias se dividem em regulares e não-regulares. A primeira refere-se àqueles voos que se apresentam de forma frequente ou regulares. São exemplos de voos regulares: voos de carreira ou voos comerciais. Já os não-regulares representam aqueles que não apresentam frequência programada ou regularidade esperada. São exemplos de voos não-regulares: voos privados ou voos *charters*.

#### **4.2.2 INDICADORES ECONÔMICOS**

Para os indicadores econômicos, era notável a limitação de dados disponíveis no Portal das Cidades localizado no sítio eletrônico do IBGE durante o período de levantamento para a realização deste estudo. Grande partes dos indicadores lá listados apenas se faziam disponíveis até o ano de 2016, limitando esta pesquisa então ao período que compreende os anos de 2012 e 2016.

De acordo o MTPA (2017), um aeroporto, na maioria das vezes, não busca atender um único município e sim, um grupo de cidades ou uma região metropolitana. É comum também que um aeroporto esteja localizado em um determinado município, que não necessariamente é o foco de seu principal atendimento. Na Paraíba, temos exemplos como o Aeroporto Internacional Presidente Castro Pinto, localizado no município de Bayeux, mas que atende principalmente a população de João Pessoa.

Tendo em vista as considerações anteriores e seguindo a bibliografia citada previamente, elencou-se quatro indicadores dentre os listados no Portal das Cidades do IBGE, dispostos por UF:

- PIB per capita em reais (R\$);
- Pessoal Ocupado Assalariado (POA) em pessoas;
- Salário Médio Mensal (SMM) em número de salários mínimos;
- PIB sob Ótica de Renda em R\$ (x 1 000 000).

Todos as bases referentes aos indicadores trabalhados neste estudo foram extraídos da IBGE de forma integral, com exceção do SMM. Este foi calculado a partir de uma média ponderada envolvendo o SMM distribuído por setor e o POA também distribuído por setor, englobando um total de 20 setores, como demonstrado na equação 6. Estes dois indicadores foram extraídos entre os dados do Cadastro Central de Empresas disponíveis também no sítio eletrônico do IBGE.

$$
SMM = \frac{\sum_{1}^{n}POA_{setor} \times SMM_{setor}}{n \text{úmero de setores}}
$$
 (Eq. 6)

Assim como o conjunto de informações referente às movimentações aeroportuárias, os dados foram dispostos também em uma planilha eletrônica e posteriormente analisados de forma separada, levando em consideração as diferentes unidades, através da função tabela dinâmica do *Microsoft Excel*.

| Região   | Estado  | Ano | Indicador                        | Valor      |
|----------|---------|-----|----------------------------------|------------|
| Nordeste | Sergipe |     | 2012 PIB per capita              | 15563,8327 |
| Nordeste | Sergipe |     | 2013 PIB per capita              | 16093,5454 |
| Nordeste | Sergipe |     | 2014 PIB per capita              | 16882,7133 |
| Nordeste | Sergipe |     | 2015 PIB per capita              | 17189,28   |
| Nordeste | Sergipe |     | 2016 PIB per capita              | 17153,9077 |
| Nordeste | Sergipe |     | 2012 Pessoal Ocupado Assalariado | 375752     |
| Nordeste | Sergipe |     | 2013 Pessoal Ocupado Assalariado | 395523     |
| Nordeste | Sergipe |     | 2014 Pessoal Ocupado Assalariado | 409000     |
| Nordeste | Sergipe |     | 2015 Pessoal Ocupado Assalariado | 403645     |
| Nordeste | Sergipe |     | 2016 Pessoal Ocupado Assalariado | 370964     |
| Nordeste | Sergipe |     | 2012 Salário Médio Mensal        | 2,81543145 |
| Nordeste | Sergipe |     | 2013 Salário Médio Mensal        | 2,76821399 |
| Nordeste | Sergipe |     | 2014 Salário Médio Mensal        | 2,78007726 |
| Nordeste | Sergipe |     | 2015 Salário Médio Mensal        | 2,72360019 |
| Nordeste | Sergipe |     | 2016 Salário Médio Mensal        | 2,61893283 |
| Nordeste | Sergipe |     | 2012 PIB sob Ótica de Renda      | 32853,1808 |
| Nordeste | Sergipe |     | 2013 PIB sob Ótica de Renda      | 35335,9861 |
| Nordeste | Sergipe |     | 2014 PIB sob Ótica de Renda      | 37472,4315 |
| Nordeste | Sergipe |     | 2015 PIB sob Ótica de Renda      | 38556,5305 |
| Nordeste | Sergipe |     | 2016 PIB sob Ótica de Renda      | 38866,9639 |

**Quadro 4 – Dados dos indicadores econômicos para o estado de Sergipe**

*Fonte: Autor*

#### **4.3 AMOSTRAS**

Após a montagem das duas planilhas referentes às movimentações aeroportuárias e aos indicadores econômicos utilizados neste estudo, elaborou-se então duas tabelas dinâmicas com os dados coletados para cada amostra montada a fim de se realizar o maior número de testes possíveis, tentando seguir sempre algum critério ou linha de raciocínio. As tentativas também obedeceram a disponibilidades de dados que muitas vezes eram nulos para muitos dos tipos e categorias listadas. Como o Rio Grande do Norte e Brasília não tiveram nenhum aeroporto listado ou com dados completos, foram levados em consideração apenas as movimentações aeroportuárias de 25 UFs diferentes e seus respectivos indicadores econômicos no intervalo de tempo considerado por este estudo, de 2012 a 2016.

#### **5.2.1 AMOSTRAS GERAIS**

Inicialmente foram testadas as amostras formadas totais a fim de buscar um modelo nacional. Após a montagem das planilhas dinâmicas, as tentativas seguiram um processo lógico e uma hierarquia, sempre visando compreender dados existentes para todos os aeroportos de todas as UFs. Como nas amostras em questão foram considerados os dados de 25 UFs e seus respectivos indicadores econômicos em um intervalo de tempo de cinco anos, as amostras gerais resultavam sempre em 125 pontos independentes.

Estes 125 pontos variavam sempre de acordo com as movimentações, categorias, voos e indicadores levados em conta em cada análise realizada de forma separada. Todas as amostras citadas foram submetidas a diferentes regressões lineares múltiplas levando em consideração todos os quatro indicadores. Em seguida repetiu-se o processo levando em consideração todas as possibilidades envolvendo apenas três indicadores. Finalmente, realizou-se o último processo com o uso de apenas dois indicadores, levando em consideração todos os possíveis cenários ou combinações. Com este processo, objetivou-se buscar resultados satisfatórios envolvendo o maior número de indicadores possíveis.

As movimentações de carga aérea e Correios foram analisadas de forma conjuntas, pois em muitos aeroportos as mesmas não ocorriam ou faltavam informações. Além do mais, as mesmas são expressas na mesma unidade: em quilogramas.

As figuras 6, 7 e 8 mostram as combinações que foram realizadas neste estudo. Chegou-se nestas através do número de pontos disponíveis. É válido citar que era muito comum faltarem dados a medida que ia se restringindo as categorias, tipos e voos.

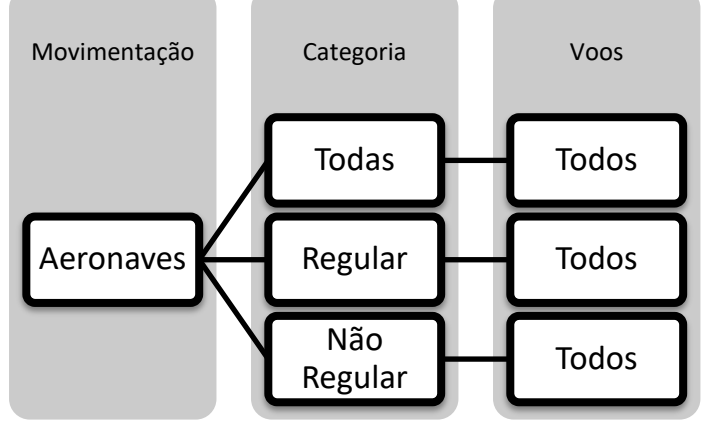

**Figura 6 – Testes para movimentação aeroportuária de aeronaves**

**Figura 7 – Testes para movimentação aeroportuária de carga aérea e correios**

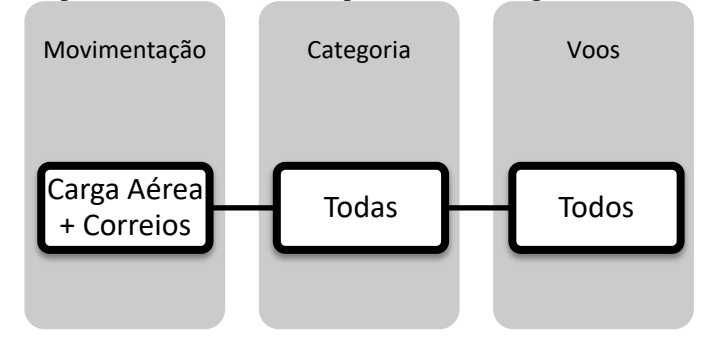

*Fonte: Autor*

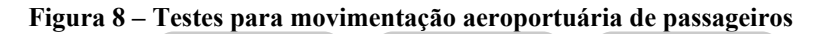

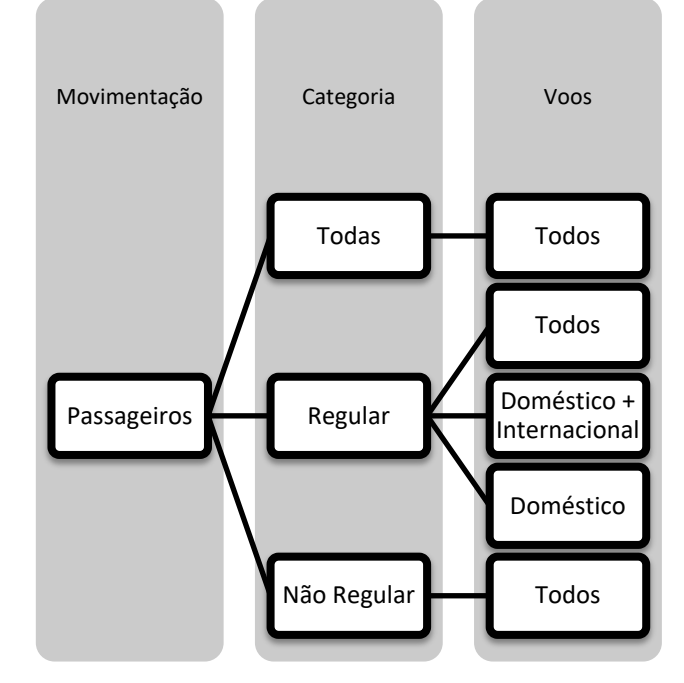

*Fonte: Autor*

#### **5.2.2 AMOSTRAS REGIONAIS**

A partir dos resultados das amostras, citados mais a frente, tomou-se a decisão de separar as amostras gerais em amostras menores de acordo com critérios de semelhança regional. Levou-se em consideração também o número de pontos que iriam resultar de cada divisão visando um embasamento para os processos de regressão. Tomando estes critérios como base, a amostra foi separada de acordo com o quadro 5.

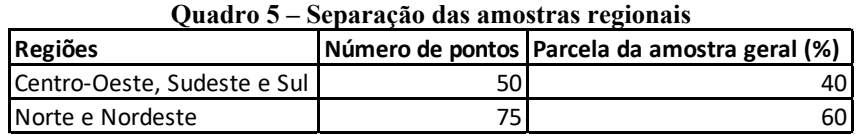

*Fonte: Autor*

O número de pontos para as regiões centro-oeste, sudeste e sul resultou dos dados de todos as unidades federativas das regiões citadas para os cinco anos levados em consideração neste estudo, com exceção do Distrito Federal, que não apresentou dados de movimentação aeroportuária. De forma análoga, o número de pontos para as regiões norte e nordeste resultou dos dados das regiões para os cinco anos levados em consideração, com exceção do Rio Grande do Norte, que também não apresentou dados de movimentação aeroportuária.

A partir daí, o processo realizado anteriormente na análises dos dados das amostras gerais se repetiu para as amostras regionais. Ou seja, toda a separação por categoria, tipo e voos, assim como todas as disposições de indicadores também foram usados no estudo das amostras regionais.

#### **5.2.3 AMOSTRAS ALEATÓRIAS**

Finalmente, foram realizadas algumas tentativas de separação da amostra de maneira aleatória, visando a calibração. A escolha aleatória se deu com a ajuda da função amostragem do *Microsoft Excel* e a proporção buscou se aproximar da proporção de 75%- 25%, de acordo com o quadro 6.

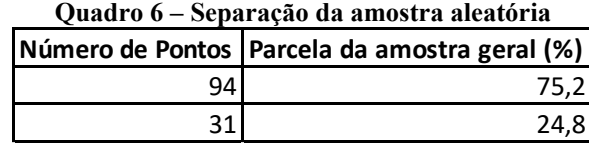

Após a seleção da amostra, o processo se análise também se repetiu de maneira análoga à análise realizada para as amostras gerais e regionais. Apesar das muitas tentativas, nenhuma trouxe bons resultados e a amostra foi desconsiderada.

#### **6 RESULTADOS**

Por meio da metodologia adotada e toda a revisão bibliográfica realizada, ambas citadas anteriormente, foram possíveis o desenvolvimento dos processos de regressão múltipla e as análises estatísticas de todos os resultados obtidos.

Ao longo de todo o processo, pretendeu-se mostrar da forma mais sucinta e objetiva possível os melhores resultados de todas as amostras, levando em consideração sempre o maior número de indicadores possíveis.

As seções abaixo tem como finalidade a exposição do levantamento obtido. Além disso, também tem como objetivo atestar a relação entre a movimentação aeroportuária e os indicadores econômicos escolhidos para este estudo, bem como a investigação das respostas obtidas em conjunto no contexto do banco de dados utilizado.

## **6.1 MATRIZES DE CORRELAÇÃO**

As matrizes de correlação entre as variáveis independentes para todas as amostras deste estudo encontram-se listadas nos tópicos seguintes.

#### **6.1.1 AMOSTRAS GERAIS**

É notável as boas correlações entre as variáveis independentes para os casos das amostras gerais. Todas estas se deram maiores do que 0,4 em módulo.

|                  | Quadro 7 – Matriz de correiação para as amostras giobais |                           |                |                         |  |  |
|------------------|----------------------------------------------------------|---------------------------|----------------|-------------------------|--|--|
|                  | Pessoal ocupado<br>assalariado                           | PIB sob ótica de<br>renda | PIB per capita | Salário médio<br>mensal |  |  |
|                  |                                                          |                           |                |                         |  |  |
| Pessoal ocupado  |                                                          |                           |                |                         |  |  |
| assalariado      |                                                          | 0,987440075               | 0,607004773    | 0,439184108             |  |  |
| PIB sob ótica de |                                                          |                           |                |                         |  |  |
| renda            | 0,987440075                                              |                           | 0,643449962    | 0,484125149             |  |  |
| PIB per capita   | 0,607004773                                              | 0,643449962               |                | 0,599874719             |  |  |
| Salário médio    |                                                          |                           |                |                         |  |  |
| Imensal          | 0,439184108                                              | 0,484125149               | 0,599874719    |                         |  |  |

**Quadro 7 – Matriz de correlação para as amostras globais**

*Fonte: Autor*

#### **6.1.2 AMOSTRAS REGIONAIS**

É notável também as boas correlações entre as variáveis independentes para os casos das amostras regionais do centro-oeste, sudeste e sul. Todas estas se deram maiores do que 0,4 em módulo. Já para as variáveis independentes do norte e nordeste, algumas se mostraram abaixo do esperado, apresentando valores entre 0,2 e 0,4 também em módulo.

|                                | Pessoal ocupado<br>assalariado | PIB sob ótica de<br>renda | PIB per capita | Salário médio<br>mensal |
|--------------------------------|--------------------------------|---------------------------|----------------|-------------------------|
| Pessoal ocupado<br>assalariado |                                | 0,985517221               | 0,555017937    | 0,680126802             |
| PIB sob ótica de<br>renda      | 0,985517221                    |                           | 0,633655309    | 0,716177606             |
| PIB per capita                 | 0,555017937                    | 0,633655309               |                | 0,777195621             |
| Salário médio<br>mensal        | 0,680126802                    | 0,716177606               | 0,777195621    |                         |

**Quadro 8 – Matriz de correlação para as amostras das regiões Centro-Oeste, Sudeste e Sul**

*Fonte: Autor*

|                                | Pessoal ocupado<br>assalariado | PIB sob ótica de<br>renda | PIB per capita | Salário médio<br>mensal |
|--------------------------------|--------------------------------|---------------------------|----------------|-------------------------|
| Pessoal ocupado<br>assalariado |                                | 0,964975794               | $-0,229213219$ | $-0,447821312$          |
| PIB sob ótica de<br>renda      | 0,964975794                    |                           | $-0.096191689$ | $-0,361858038$          |
| PIB per capita                 | $-0,229213219$                 | $-0.096191689$            |                | 0,619901308             |
| Salário médio<br>mensal        | $-0,447821312$                 | $-0.361858038$            | 0,619901308    |                         |

**Quadro 9 – Matriz de correlação para as amostras das regiões Norte e Nordeste**

*Fonte: Autor*

É importante frisar a forte correlação entre os indicadores pessoal ocupado assalariado e PIB sob ótica de renda. Em ambos os casos, os resultados ultrapassam valores de 0,98. Estes expressivos resultados são evidenciados também durante os resultados das regressões múltiplas, mostrados mais a frente.

#### **6.2 PROJEÇÕES PARA AS AMOSTRAS GERAIS**

Dando início à aplicação da técnica da regressão linear múltiplas para as amostras levantadas, os primeiros resultados surgiram para as amostras gerais, ou seja, para as amostras que buscam formar um modelo nacional para aeroportos da INFRAERO.

Como descrito previamente na metodologia deste trabalho, foram testadas regressões para todos os quatro indicadores. Em seguida, foram efetuadas as regressões para três indicadores, levando em consideração todas as combinações. As possibilidades foram esgotadas e os resultados foram pouco satisfatórios. Os valores de R², R² ajustado, *Stat t* e valor P foram abaixo ou muito abaixo do esperado.

Prosseguindo com o procedimento, foram testadas também todas as combinações possíveis levando em consideração os indicadores dispostos dois a dois. Para estes testes, duas destas combinações apresentaram resultados aceitáveis: para PIB sob ótica de renda e salário médio mensal, para pessoal ocupado assalariado e salário médio mensal.

Os quadros 10 e 11 e as equações 7 e 8 referem-se, respectivamente, às duas combinações de dois indicadores distintos que retornam resultados satisfatórios, ambas descritas mais acima.

| Movimentação          |              |
|-----------------------|--------------|
| Aeroportuária         | Aeronaves    |
| Categoria             | Não-Regular  |
| Voo                   | Todos        |
| R múltiplo            | 0,831053145  |
| $R^2$                 | 0,69064933   |
| $R2$ ajustado         | 0,685578008  |
| Erro Padrão           | 24970,78233  |
| Interceptar $(y)$     |              |
| <b>Coeficiente</b>    | -49217,19669 |
| Interceptar (y) Erro- |              |
| padrão                | 17836,8581   |
| Intrerceptar (y)      |              |
| Stat t                | -2,759297429 |
| Interceptar (y)       |              |
| <b>Valor P</b>        | 0,00668566   |
| PIB sob ótica de      |              |
| renda (X1)            |              |
| Coeficiente           | 0,086767094  |
| PIB sob ótica de      |              |
| renda (X1)            |              |
| Erro-padrão           | 0,006992041  |
| PIB sob ótica de      |              |
| renda (X1)            |              |
| Stat t                | 12,40940823  |
| PIB sob ótica de      |              |
| renda (X1)            |              |
| <b>Valor P</b>        | 2,26446E-23  |
| Salário médio         |              |
| mensal (X2)           |              |
| <b>Coeficiente</b>    | 23062,90049  |
| Salário médio         |              |
| mensal (X2)           |              |
| Erro-padrão           | 6565,862819  |
| Salário médio         |              |
| mensal (X2)           |              |
| Stat t                | 3,512546809  |
| Salário médio         |              |
| mensal (X2)           |              |
| <b>Valor P</b>        | 0,000623145  |

**Quadro 10 – Resultado para a amostra geral utilizando os indicadores salário médio mensal e PIB sob ótica de renda**

 $Mov. Col. 2 = -49217,196 + 0,087 \times PIBr + 23062,9 \times SMM$  (Eq. 7)

| Movimentação          |              |
|-----------------------|--------------|
| Aeroportuária         | Aeronaves    |
| Categoria             | Não-Regular  |
| Voo                   | Todos        |
| R múltiplo            | 0,853668301  |
| $R^2$                 | 0,728749569  |
| $R2$ ajustado         | 0,72430284   |
| Erro Padrão           | 23382,54814  |
| Interceptar (y)       |              |
| <b>Coeficiente</b>    | -60187,52434 |
| Interceptar (y) Erro- |              |
| padrão                | 16275,67811  |
| Intrerceptar (y)      |              |
| Stat t                | -3,698004097 |
| Interceptar (y)       |              |
| <b>Valor P</b>        | 0,000326988  |
| Pessoal ocupado       |              |
| assalariado (X1)      |              |
| <b>Coeficiente</b>    | 0,011964576  |
| Pessoal ocupado       |              |
| assalariado (X1)      |              |
| Erro-padrão           | 0,000861765  |
| Pessoal ocupado       |              |
| assalariado (X1)      |              |
| Stat t                | 13,88379839  |
| Pessoal ocupado       |              |
| assalariado (X1)      |              |
| <b>Valor P</b>        | 7,13464E-27  |
| Salário médio         |              |
| mensal (X2)           |              |
| Coeficiente           | 25995,84631  |
| Salário médio         |              |
| mensal (X2)           |              |
| Erro-padrão           | 5988,121448  |
| Salário médio         |              |
| mensal (X2)           |              |
| Stat t                | 4,34123565   |
| Salário médio         |              |
| mensal (X2)           |              |
| <b>Valor P</b>        | 2,943E-05    |
|                       |              |

**Quadro 11 – Resultado para a amostra geral utilizando os indicadores pessoal ocupado assalariado e salário médio mensal**

 $\textit{Mov}. \textit{Col}. \textit{2} = -60187,524 + 0,012 \times \textit{POA} + 28540,16 \times \textit{SMM}$  (Eq. 8)

Ainda para estes últimos testes, os valores de *Stat t* se mostraram superior a 1,96, adotado como base, e valores P se mostraram superior a 0,05, valor adotado como base a partir de um nível de confiança de 95%. O teste F também mostrou que os modelos de regressão aqui divulgados são globalmente significativos em um nível inferior a 0,0001 (SIVRIKAYA et al., 2013).

Como dito anteriormente, é importante notar os bons resultados mais frequentemente esperados para o indicador pessoal ocupado assalariado. Variável esta que apresentou as melhores correlações entre as demais.

Outro destaque é para a frequência de aparecimento da movimentação aeroportuária de aeronaves e suas demais categorias entre os bons resultados dentre as amostras gerais. Concluindo que, na busca de um modelo nacional, a movimentação aeroportuária de aeronaves se apresentou de maneira mais coerente estatisticamente para três combinações de variáveis independentes, dispostas duas a duas.

Já para a movimentação aeroportuária de passageiros, para categoria não-regular e todos os voos, notou-se valores aceitáveis de *Stat t* e valor P, porém valores inferiores a 0,5 para R² e R² ajustado. Valores estes que, se comparados aos demais resultados aceitáveis para movimentação aeroportuária de aeronaves levando em consideração todas as combinações de indicadores citadas, mostraram-se bastante inferiores.

#### **6.3 AMOSTRAS REGIONAIS**

Prosseguindo com o estudo, as amostras gerais foram divididas em amostras regionais, como explanado previamente. Para estas também, nenhuma regressão linear múltipla envolvendo movimentações aeroportuárias e os quatro indicadores estudados trouxeram resultados aceitáveis pelos padrões estatísticos adotados.

#### **6.3.1 CENTRO-OESTE, SUDESTE E SUL**

As primeiras amostras analisadas foram referentes às regiões Centro-Oeste, Sudeste e Sul. Para estas, que as variáveis independentes foram dispostas três a três, apenas uma combinação retornou resultados satisfatórios: para pessoal ocupado assalariado, PIB per capita e salário médio mensal. Dentre as movimentações para este caso, apenas a de passageiros para todas as categorias e voos retornaram resultados satisfatórios, porém foi notada uma certa superioridade dos resultados se comparados aos obtidos através das amostras gerais. Já partindo para as combinações de dois indicadores, também apenas uma apresentou bons resultados: pessoal ocupado assalariado e salário médio mensal.

Os quadros 12 e 13 e as equações 9 a 16 referem-se, respectivamente, às duas combinações de dois e três indicadores distintos que retornam resultados satisfatórios.

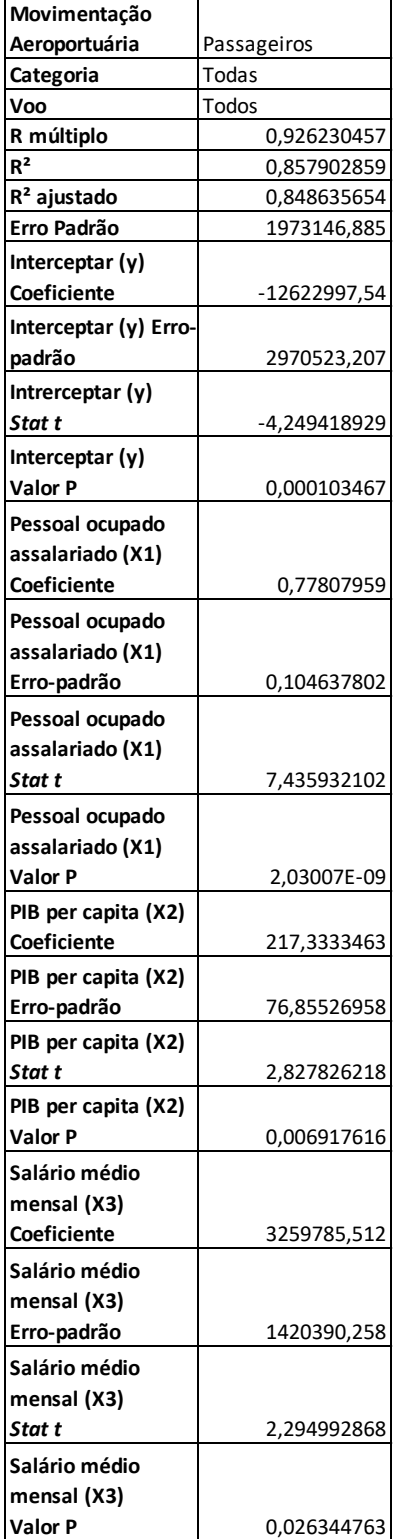

**Quadro 12 – Resultado para a amostra regional referente às regiões centro-oeste, sudeste e sul, utilizando os indicadores pessoal ocupado assalariado, PIB per capita e salário médio mensal** 

*Fonte: Autor*

 $Mov. Col. 2 = -12622997,54 + 0,778 \times POA + 217,33 \times PIBc + 3259785,51 \times SMM$ 

| Movimentação          |              |              |              |              |              |               |              |
|-----------------------|--------------|--------------|--------------|--------------|--------------|---------------|--------------|
| Aeroportuária         | Aeronaves    | Aeronaves    | Aeronaves    | Passageiros  | Passageiros  | Passageiros   | Passageiros  |
| Categoria             | Todas        | Regular      | Não-Regular  | Todas        | Regular      | Regular       | Regular      |
|                       |              |              |              |              |              | Doméstico +   |              |
| Voo                   | Todos        | Todos        | Todos        | Todos        | Todos        | Internacional | Doméstico    |
| R múltiplo            | 0,948895123  | 0,914853184  | 0,857449981  | 0,912798342  | 0,904654037  | 0,905356668   | 0,911644284  |
| R <sup>2</sup>        | 0,900401955  | 0,836956348  | 0,73522047   | 0,833200812  | 0,818398926  | 0,819670696   | 0,8310953    |
| $R2$ ajustado         | 0,896163741  | 0,83001832   | 0,723953256  | 0,826102975  | 0,810671221  | 0,811997109   | 0,823907866  |
| Erro Padrão           | 30408,938    | 18130,4084   | 30240,26055  | 2114918,805  | 2150013,814  | 2141706,811   | 2062933,882  |
| Interceptar (y)       |              |              |              |              |              |               |              |
| Coeficiente           | -319517,4378 | -125258,1525 | -194259,2853 | -13538284,51 | -12524373,04 | $-12541197,6$ | -12528775,05 |
| Interceptar (y) Erro- |              |              |              |              |              |               |              |
| padrão                | 45507,3214   | 27132,36227  | 45254,89368  | 3165000,035  | 3217520,114  | 3205088,59    | 3087204,005  |
| Intrerceptar (y)      |              |              |              |              |              |               |              |
| Stat t                | -7,021231485 | -4,616559046 | -4,29255865  | -4,277499009 | -3,892554701 | -3,912902016  | -4,058291913 |
| Interceptar (y)       |              |              |              |              |              |               |              |
| Valor P               | 7,5895E-09   | 3,03568E-05  | 8,76172E-05  | 9,19835E-05  | 0,000311868  | 0,000292711   | 0,000185367  |
| Pessoal ocupado       |              |              |              |              |              |               |              |
| assalariado (X1)      |              |              |              |              |              |               |              |
| Coeficiente           | 0,013329665  | 0,006419043  | 0,006910622  | 0,795030355  | 0,787674912  | 0,787986579   | 0,794250557  |
| Pessoal ocupado       |              |              |              |              |              |               |              |
| assalariado (X1)      |              |              |              |              |              |               |              |
| Erro-padrão           | 0,001609966  | 0,000959893  | 0,001601035  | 0,111971916  | 0,113829981  | 0,113390176   | 0,109219635  |
| Pessoal ocupado       |              |              |              |              |              |               |              |
| assalariado (X1)      |              |              |              |              |              |               |              |
| Stat t                | 8,279470705  | 6,687245624  | 4,31634565   | 7,100265677  | 6,919749143  | 6,949337278   | 7,272049169  |
| Pessoal ocupado       |              |              |              |              |              |               |              |
| assalariado (X1)      |              |              |              |              |              |               |              |
| Valor P               | 9,77946E-11  | 2,43872E-08  | 8,11291E-05  | 5,75998E-09  | 1,0818E-08   | 9,7556E-09    | 3,16509E-09  |
| Salário médio         |              |              |              |              |              |               |              |
| mensal (X2)           |              |              |              |              |              |               |              |
| Coeficiente           | 135689,179   | 56473,72801  | 79215,45097  | 5892536,687  | 5470041,454  | 5472538,643   | 5434074,009  |
| Salário médio         |              |              |              |              |              |               |              |
| mensal (X2)           |              |              |              |              |              |               |              |
| Erro-padrão           | 16532,03312  | 9856,724107  | 16440,33045  | 1149790,491  | 1168870,139  | 1164353,979   | 1121528,521  |
| Salário médio         |              |              |              |              |              |               |              |
| mensal (X2)           |              |              |              |              |              |               |              |
| Stat t                | 8,207652257  | 5,729462182  | 4,818361239  | 5,124878604  | 4,679768324  | 4,700064364   | 4,845239247  |
| Salário médio         |              |              |              |              |              |               |              |
| mensal (X2)           |              |              |              |              |              |               |              |
| Valor P               | 1,24993E-10  | 6,89364E-07  | 1,55033E-05  | 5,508E-06    | 2,46169E-05  | 2,30107E-05   | 1,41676E-05  |
|                       |              |              |              |              |              |               |              |

**Quadro 13 – Resultado para a amostra regional referente às regiões centro-oeste, sudeste e sul, utilizando os indicadores pessoal ocupado assalariado e salário médio mensal**

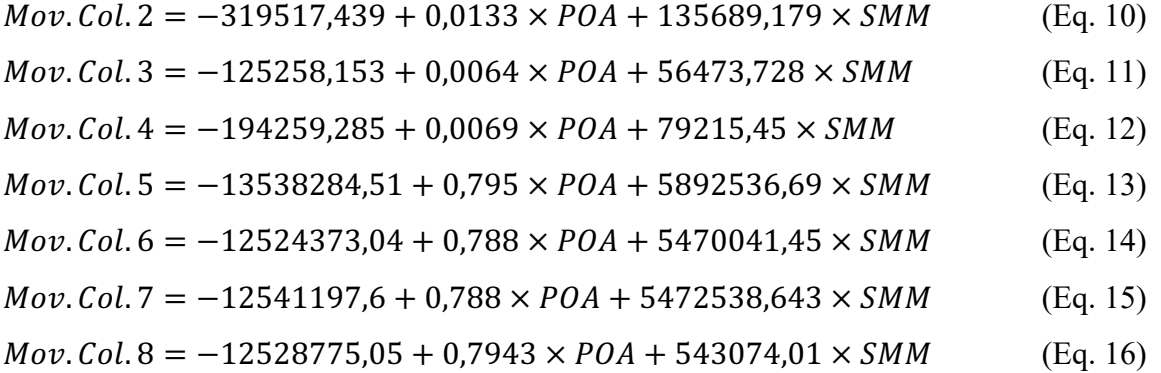

Ainda nesta última combinação, foi possível observar respostas boas para todas as movimentações de aeronaves e passageiros testadas e descritas na metodologia. A grande maioria dos resultados apresentaram valores de R² e R² ajustado variando entre 0,8 e 0,9, o que, segundo Sivrikaya et al. (2013), são resultados razoavelmente bons.

Todos os valores referentes ao Stat t, valor P e teste F referentes a todas as amostras desta divisão também estão de acordo com os valores tomados como referência durante a análise estatística das amostras gerais.

#### **6.3.2 NORTE E NORDESTE**

Por último, as amostras regionais referentes às regiões Norte e Nordeste passaram pelo mesmo processo das outras citadas. Essas se mostraram as mais eficientes dentre todas as estudadas. Foram as únicas que apresentaram resultados consideráveis para duas combinações diferentes entre três indicadores distintos: pessoal ocupado assalariado, PIB per capita e salário médio mensal e pessoal ocupado assalario, PIB sob ótica de renda e salário médio mensal. A primeira dessas combinações apresentou bons resultados para a movimentação aeroportuária de aeronaves e a segunda bons resultados para movimentação de passageiros.

Os quadros 14 a 16 e as equações 17 a 29 referem-se, respectivamente, às duas combinações de dois e três indicadores distintos que retornam resultados satisfatórios.

| Movimentação               |              |              |               |              |
|----------------------------|--------------|--------------|---------------|--------------|
| Aeroportuária              | Passageiros  | Passageiros  | Passageiros   | Passageiros  |
| Categoria                  | Todas        | Regular      | Regular       | Regular      |
|                            |              |              | Doméstico +   |              |
| Voo                        | Todos        | Todos        | Internacional | Doméstico    |
| R múltiplo                 | 0,988592222  | 0,989054109  | 0,989026105   | 0,989237227  |
| R <sup>2</sup>             | 0,977314582  | 0,978228031  | 0,978172637   | 0,97859029   |
| R <sup>2</sup> ajustado    | 0,976356043  | 0,977308089  | 0,977250354   | 0,977685655  |
| Erro Padrão                | 424384,5282  | 401924,6252  | 402313,8059   | 383428,44    |
| Interceptar (y)            |              |              |               |              |
| Coeficiente                | -2651379,498 | -2525996,515 | -2523211,819  | -2277622,558 |
| Interceptar (y) Erro-      |              |              |               |              |
| padrão                     | 429241,5719  | 406524,6174  | 406918,2522   | 387816,7449  |
| Intrerceptar (y)           |              |              |               |              |
| Stat t                     | -6,176893553 | -6,213637274 | -6,200783093  | -5,872935061 |
| Interceptar (y)            |              |              |               |              |
| Valor P                    | 3,64616E-08  | 3,13407E-08  | 3,30456E-08   | 1,26329E-07  |
| Pessoal ocupado            |              |              |               |              |
| assalariado (X1)           |              |              |               |              |
| Coeficiente                | 4,643225951  | 4,490283522  | 4,488684335   | 4,315167282  |
| Pessoal ocupado            |              |              |               |              |
| assalariado (X1)           |              |              |               |              |
| Erro-padrão                | 0,090554427  | 0,085761972  | 0,085845015   | 0,081815289  |
| Pessoal ocupado            |              |              |               |              |
| assalariado (X1)           |              |              |               |              |
| Stat t                     | 51,27552669  | 52,35751222  | 52,28823509   | 52,74279833  |
| Pessoal ocupado            |              |              |               |              |
| assalariado (X1)           |              |              |               |              |
| Valor P                    | 7,68492E-58  | 1,81181E-58  | 1,98574E-58   | 1,0905E-58   |
| PIB per capita (X2)        |              |              |               |              |
| Coeficiente                | 53,16181721  | 45,99587531  | 45,96779962   | 35,99898385  |
| PIB per capita (X2)        |              |              |               |              |
| Erro-padrão                | 18,69489394  | 17,70549523  | 17,72263934   | 16,89070535  |
| PIB per capita (X2)        |              |              |               |              |
| Stat t                     | 2,843654389  | 2,597830487  | 2,593733289   | 2,131289553  |
| PIB per capita (X2)        |              |              |               |              |
| Valor P                    | 0,00582114   | 0,011398782  | 0,011523343   | 0,036528353  |
| Salário médio              |              |              |               |              |
| mensal (X3)                |              |              |               |              |
| Coeficiente                | 493651,3643  | 492752,699   | 492125,6726   | 478982,7271  |
| Salário médio              |              |              |               |              |
| mensal (X3)<br>Erro-padrão | 181819,6204  | 172197,0947  | 172363,8319   | 164272,7498  |
|                            |              |              |               |              |
| Salário médio              |              |              |               |              |
| mensal (X3)<br>Stat t      | 2,715061021  | 2,861562211  | 2,855156254   | 2,915777131  |
|                            |              |              |               |              |
| Salário médio              |              |              |               |              |
| mensal (X3)<br>Valor P     | 0,008313546  | 0,005534689  | 0,005635632   | 0,004744795  |
|                            |              |              |               |              |

**Quadro 14 – Resultado para amostra gerais utilizando os indicadores pessoal ocupado assalariado, PIB per capita e salário médio mensal**

 $Mov. Col. 2 = -319517,439 + 4,643 \times POA + 53,162 \times PIBc + 493651,364 \times SMM$ 

(Eq. 17)

 $Nov. Col. 3 = -125258,153 + 4,490 \times POA + 45,996 \times PIBc + 492752,699 \times SMM$ (Eq. 18)

 $Mov. Col. 4 = -194259,285 + 4,889 \times POA + 45,968 \times PIBc + 49125.6726 \times SMM$ (Eq. 19)

 $Nov. Col. 5 = -2277622558 + 4316 \times POA + 35999 \times PIBc + 478982727 \times SMM$ 

(Eq. 20)

| Movimentação               |              |
|----------------------------|--------------|
| Aeroportuária              | Aeronaves    |
| Categoria                  | Todas        |
| Voo                        | Todos        |
| R múltiplo                 | 0,908002924  |
| $\mathsf{R}^2$             | 0,82446931   |
| R <sup>2</sup> ajustado    | 0,817052521  |
| Erro Padrão                | 15518,77849  |
| Interceptar (y)            |              |
| Coeficiente                | -49773,59041 |
| Interceptar (y) Erro       |              |
| padrão                     | 16373,90158  |
| Intrerceptar (y)           |              |
| Stat t                     | -3,039812483 |
| Interceptar (y)            |              |
| Valor P                    | 0,003313304  |
| Pessoal ocupado            |              |
| assalariado (X1)           |              |
| Coeficiente                | 0,032716103  |
| Pessoal ocupado            |              |
| assalariado (X1)           |              |
| Erro-padrão                | 0,012304337  |
|                            |              |
| Pessoal ocupado            |              |
| assalariado (X1)<br>Stat t |              |
|                            | 2,658908225  |
| Pessoal ocupado            |              |
| assalariado (X1)           |              |
| Valor P                    | 0,009681182  |
| PIB sob ótica de           |              |
| renda (X2)                 |              |
| Coeficiente                | 0,257875248  |
| PIB sob ótica de           |              |
| renda (X2)                 |              |
| Erro-padrão                | 0,119589423  |
| PIB sob ótica de           |              |
| renda (X2)                 |              |
| Stat t                     | 2,156338261  |
| PIB sob ótica de           |              |
| renda (X2)                 |              |
| Valor P                    | 0,034445829  |
| Salário médio              |              |
| mensal (X3)                |              |
| Coeficiente                | 18528,15986  |
| Salário médio              |              |
| mensal (X3)                |              |
| Erro-padrão                | 5604,52982   |
| Salário médio              |              |
| mensal (X3)                |              |
| Stat t                     | 3,305925824  |
| Salário médio              |              |
| mensal (X3)                |              |
| Valor P                    | 0.001486771  |

**Quadro 15 – Resultado para a amostra regional referente às norte e nordeste, utilizando os indicadores pessoal ocupado assalariado, PIB sob ótica de renda e salário médio mensal**

 $Mov. Col. 2 = -49773,59 + 0,0327 \times POA + 0,258 \times PIBr + 18528,16 \times SMM$ 

(Eq. 21)

| Movimentação            |              |              |              |              |              |                |               |              |
|-------------------------|--------------|--------------|--------------|--------------|--------------|----------------|---------------|--------------|
| Aeroportuária           | Aeronaves    | Aeronaves    | Aeronaves    | Passageiros  | Passageiros  | Passageiros    | Passageiros   | Passageiros  |
| Categoria               | Todas        | Regular      | Não-Regular  | Todas        | Regular      | Não-Regular    | Regular       | Regular      |
|                         |              |              |              |              |              |                | Doméstico +   |              |
| Voo                     | Todos        | Todos        | Todos        | Todos        | Todos        | Todos          | Internacional | Doméstico    |
| R múltiplo              | 0,901650594  | 0,95891584   | 0,676154097  | 0,9872846    | 0,988007365  | 0,859133103    | 0,987979976   | 0,988544664  |
| R <sup>2</sup>          | 0,812973794  | 0,919519588  | 0,457184362  | 0,974730882  | 0,976158552  | 0,738109689    | 0,976104432   | 0,977220553  |
| R <sup>2</sup> ajustado | 0,807778621  | 0,917284021  | 0,44210615   | 0,974028962  | 0,97549629   | 0,730834958    | 0,975440666   | 0,97658779   |
| Erro Padrão             | 15907,25206  | 7405,783494  | 9096,693038  | 444778,8382  | 417662,035   | 53670,78968    | 418009,262    | 392747,5184  |
| Interceptar (y)         |              |              |              |              |              |                |               |              |
| Coeficiente             | -59825,63173 | -36213,16891 | -23612,46282 | -2655452,918 | -2529520,859 | -125932,0592   | -2526734,011  | -2280380,91  |
| Interceptar (y) Erro-   |              |              |              |              |              |                |               |              |
| padrão                  | 16089,21958  | 7490,500326  | 9200,752659  | 449866,788   | 422439,7881  | 54284,74489    | 422790,9871   | 397240,2674  |
| Intrerceptar (y)        |              |              |              |              |              |                |               |              |
| Stat t                  | -3,718367535 | -4,834546069 | -2,566362089 | -5,902753857 | -5,987884972 | $-2,319842517$ | -5,976319478  | -5,740558289 |
| Interceptar (y)         |              |              |              |              |              |                |               |              |
| Valor P                 | 0,000393839  | 7,33274E-06  | 0,012357232  | 1,07862E-07  | 7,61327E-08  | 0,023188422    | 7,98294E-08   | 2,08595E-07  |
| Pessoal ocupado         |              |              |              |              |              |                |               |              |
| assalariado (X1)        |              |              |              |              |              |                |               |              |
| Coeficiente             | 0,058274279  | 0,043204876  | 0,015069403  | 4,660986995  | 4,505650468  | 0,155336526    |               | 4,327194326  |
|                         |              |              |              |              |              |                | 4,504041901   |              |
| Pessoal ocupado         |              |              |              |              |              |                |               |              |
| assalariado (X1)        |              |              |              |              |              |                |               |              |
| Erro-padrão             | 0,003386178  | 0,00157647   | 0,001936414  | 0,09468011   | 0,088907754  | 0,011424906    | 0,088981668   | 0,083604198  |
| Pessoal ocupado         |              |              |              |              |              |                |               |              |
| assalariado (X1)        |              |              |              |              |              |                |               |              |
| Stat t                  | 17,2094548   | 27,40609243  | 7,78211908   | 49,22878728  | 50,67781243  | 13,59630711    | 50,61763848   | 51,75809837  |
| Pessoal ocupado         |              |              |              |              |              |                |               |              |
| assalariado (X1)        |              |              |              |              |              |                |               |              |
| Valor P                 | 3,19176E-27  | 7,92273E-40  | 3,9094E-11   | 3,50278E-57  | 4,5963E-58   | 1,43172E-21    | 4,99527E-58   | 1,04771E-58  |
| Salário médio           |              |              |              |              |              |                |               |              |
| mensal (X2)             |              |              |              |              |              |                |               |              |
| Coeficiente             | 22149,08599  | 12020,39481  | 10128,69118  | 800938,2306  | 758618,8625  | 42319,36812    | 757829,5525   | 687064,6836  |
| Salário médio           |              |              |              |              |              |                |               |              |
| mensal (X2)             |              |              |              |              |              |                |               |              |
| Erro-padrão             | 5480,908915  | 2551,693065  | 3134,302881  | 153250,3722  | 143907,1665  | 18492,49063    | 144026,805    | 135322,7677  |
| Salário médio           |              |              |              |              |              |                |               |              |
| mensal (X2)             |              |              |              |              |              |                |               |              |
| Stat t                  | 4,041133749  | 4,710752626  | 3,231561073  | 5,226337913  | 5,271585014  | 2,288462326    | 5,261725778   | 5,077229023  |
| Salário médio           |              |              |              |              |              |                |               |              |
| mensal (X2)             |              |              |              |              |              |                |               |              |
| Valor P                 | 0,000131631  | 1,16933E-05  | 0,001857761  | 1,61903E-06  | 1,35574E-06  | 0,02504782     | 1,40927E-06   | 2,89335E-06  |
|                         |              |              |              |              |              |                |               |              |

**Quadro 16 – Resultado para amostra gerais utilizando os indicadores pessoal ocupado assalariado e salário médio mensal**

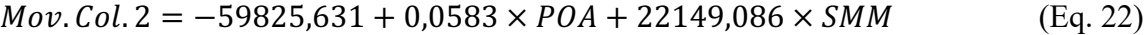

$$
Mov. Col. 3 = -36213,169 + 0,0432 \times POA + 12020,395 \times SMM
$$
 (Eq. 23)

$$
Mov. Col. 4 = -23612,463 + 0,0151 \times POA + 10128,691 \times SMM
$$
 (Eq. 24)

$$
Mov. Col. 5 = -2655452,918 + 4,661 \times POA + 800938,231 \times SMM
$$
 (Eq. 25)

$$
Mov. Col. 6 = -2529520.859 + 4.506 \times POA + 758618.862 \times SMM
$$
 (Eq. 26)

$$
Mov.Col.7 = -125932.059 + 0.1553 \times POA + 42319.368 \times SMM
$$
 (Eq. 27)

$$
Mov.Col.8 = -2526734,011 + 4,504 \times POA + 757829,553 \times SMM
$$
 (Eq. 28)

$$
Mov.Col.9 = -2280380.91 + 4.327 \times POA + 687064.684 \times SMM
$$
 (Eq. 29)

As amostras das regiões Norte e Nordeste apresentaram também valores de R² e R² ajustado acima de 0,97 para uma combinação entre dois indicadores: pessoal ocupado assalariado e salário médio mensal, ratificando a superioridade estatística das regressões lineares múltiplas desenvolvidas com os dados das amostras referentes às regiões em questão.

É válido frisar que, durante o período estudado, as regiões Norte e Nordeste apresentavam um menor número de aeroportos privatizados, ou seja, grande parte dos aeroportos destas regiões estavam sob controle da INFRAERO. Ao contrário das regiões Centro-Oeste, Sudeste e Sul, por exemplo. Muitos dos aeroportos que apresentam o maior volume de tráfego aéreo destas regiões se encontram sob domínio de empresas privadas, como o aeroporto de Confins, em Minas Gerais, o de Guarulhos, em São Paulo e o de Brasília, no Distrito Federal. Talvez por apresentarem dados mais completos, os resultados das regiões Norte e Nordeste tenham sido melhores se comparados aos demais deste estudo.

Por último, todos os valores adotados como referência para análise desta amostra foram os mesmos adotados para as demais. Todos os valores resultantes do teste F também se deram bem inferiores a 0,0001.

### **7 CONCLUSÃO**

De maneira geral, as regressões realizadas para os dados de carga aérea e correios não retornaram bons parâmetros em nenhuma das amostras realizadas. Foi possível a percepção da inconstância destes dados durante o levantamento. Alguns aeroportos, como o Eduardo Gomes, em Manaus, concentram uma boa movimentação aeroportuária de carga aérea. Já o Aeroporto Castro Pinto, em João Pessoa, apresenta, para esta mesma categoria de movimentação, um valor bastante inferior se comparado ao Aeroporto Internacional de Manaus. Ambos apresentaram movimentação aeroportuária de correios quase nula, caso muito frequente na grande maioria dos aeroportos analisados. Esta linearidade nos dados pode representar um motivo para os péssimos resultados estatísticos obtidos nas regressões múltiplas realizadas para essas duas categorias de movimentação aeroportuária neste estudo.

É inegável a ausência de dados das movimentações aeroportuárias de alguns importantes aeroportos que não operam mais sob o comando da INFRAERO, a grande maioria deles localizados nas regiões Centro-oeste, Sudeste e Sul. Mesmo levando em consideração esta ruptura nos dados e o desempenho inferior em relação às amostras das regiões Norte e Nordeste, as amostras gerais e regionais referentes às regiões Centro-Oeste, Sudeste e Sul se mostraram muito razoáveis para algumas disposições de indicadores.

É certo que este teste mostrou uma maior razoabilidade para as regiões Norte e Nordeste, caso comparadas com as demais regiões. Isto é evidenciado pelo maiores número de indicadores utilizados em regressões múltiplas que retornaram bons resultados e também pelos valores dos coeficientes  $R^2$  e  $R^2$  ajustado dos resultados acima mostrados.

Além disso, é apropriado assinalar que um número maior de variáveis independentes explicativas correlacionadas pode melhorar significativamente o desempenho da projeção linear. Uma maior quantidade de dados, seja de movimentação aeroportuária, indicadores econômicos ou de aeroportos que não são administrados pela INFRAERO, também seria capaz de apurar mais os resultados obtidos neste estudo. O cálculo da verificação dos erros absolutos e o teste de colinearidade representam também outros possíveis procedimentos que acrescentariam na medição do desempenho deste trabalho.

ABED, S. Y.; BA-FAIL, A. O.; JASIMUDDIN, S. M. **An econometric analysis of international air travel demand in Saudi Arabia**. *J. Air Transp. Manag.*, vol. 7, pp. 143- 148, 2001.

ADERAMO, A. J. **Demand for air transport in Nigeria**. *Journal of Economics*, vol. 1, pp. 23-31, 2010.

ALAM, J. B.; KARIM, D. M. **Air travel demand model for domestic air transportation in Bangladesh**. *J. Civil. Eng.*, vol. 26, pp. 1-13, 1998.

ASHFORD, Norman J., Saleh A. Mumayiz, and Paul H. Wright. **Airport Engineering: Planning, Design, and Development of 21st-Century Airports**. 2011.

ASRI, D. U.; SUGIE, Y. **Simultaneous demand model for passenger travel: A case study of Indonesia, Eastern Asia Soc. Transp. Stud**. Vol. 4, pp. 869-884, 2003.

BA-FAIL, A. O. **Applying data mining techniques to forecast number of airline passengers in Saudi Arabia (domestic and international travels)**. *J. Air Transp.*, vol. 9, pp. 100-116, 2004.

BA-FAIL, A. O.; ABED, S. Y. **The determinants of domestic air travel demand in the Kingdom of Saudi Arabia**. *J. Air. Transp. World Wide*, vol. 5, pp. 72-86, 2000.

BHADRA, D. **Demand for air travel in the United States: Bottom-up econometric estimation and implications for forecasts by origin and destination pairs**. *J. Air Transp. Manag.*, vol. 8, pp. 19-56, 2003.

BOSCHETTI, Giovane. **Análise da demanda por transporte de táxi com modelos de regressão linear múltipla - um estudo de caso em Natal, RN**. 2018. 22 f. Artigo Científico. Trabalho de Conclusão de Curso (Graduação) - Curso de Engenharia Civil, Centro de Tecnologia, Universidade Federal do Rio Grande do Norte, Natal, 2018.

BRASIL. Ministério do turismo, portos e aeroportos. **Projeções e demanda para os aeroportos brasileiros 2017-2037: metodologia e resultados. 2017**. Disponível em <https://issuu.com/ministeriodostransportes/docs/relat\_\_rio\_-\_proje\_\_\_\_es\_2017\_2037\_>. Acesso em: 17 mar. 2019.

BOWERMAN, B.; O'CONNELL, R. **Times Series Forecasting: Unified Concepts and Computer Implementation**. Boston, 1987.

DARGAY, J.; HANLY, M. **The determinants of the demand for international air travel to and from UK**. ESRC Transport Studies Unit, *Centre for Transport Studies*, University College London, vol. 59, pp. 1-14, 2001.

ESCOLA POLITÉCNICA DA UNIVERSIDADE DE SÃO PAULO. **Planejamento aeroportuário**. Disponível em

<https://edisciplinas.usp.br/pluginfile.php/2246470/mod\_resource/content/1/Aulas%203% 20-%20Plan%20Aeropor%20-%20Heli.pdf>. Acesso em: 12 abr. 2019.

GRANGER, C; NEWBOLD, P. **Forecasting Economic Time Series**. 1977.

GROSCHE, T.; ROTHLAUF, F.; HEINZL, A. **Gravity models for airline passenger volume estimation**. *J. Air Transp. Manag.*, vol. 13, pp. 175- 183, 2007.

ICAO. **International Civil Aviation Organization Manual on Air Traffic Forecasting**. *Manual on Air Traffic Forecasting* Doc 8991 AT/722/3, 97. 2006.

INSTITUTO BRASILEIRO DE GEOGRAFIA E ESTATÍSTICA. **Portal das Cidades**. Disponível em <https://cidades.ibge.gov.br>. Acesso em: 5 fev. 2019.

INSTITUTO BRASILEIRO DE GEOGRAFIA E ESTATÍSTICA. **Produto interno bruto dos municípios**. Instituto Brasileiro de Geografia e Estatística, Brasil. Disponível em <http://www2.sidra.ibge.gov.br/bda/acervo/acervo1.asp?e=v&t=217&p=lO&z=t&o=3>. Acesso em: 28 jan. 2019.

INSTITUTO TECNOLÓGICO DE AERONÁUTICA. **Metodologia – Projeção de demanda por transporte aéreo no Brasil**. Disponível em <https://www.bndes.gov.br/arquivos/chamada-publica-fep-03-2008-transporteaereo/20100125-Metodologia\_Previsao\_de\_Demanda.pdf> Acesso em: 17 abr. 2019.

IPPOLITO, R. A. **Estimating airline demand with quality of service variables**. *J. Transp. Econo. Poli.,* vol.15, pp. 7-15, 1981.

JORGE-CALDERÓN, J. D. **A demand model for scheduled airline services on international European routes**. *J. Air Transp. Manag.*, vol. 3, pp. 23-35, 1997.

KIM, K. W.; SEO, H. Y.; KIM, Y. **Forecast of domestic air travel demand change by opening the high speed rail**. *KSCE J. Civil Eng.,* vol*.* 7, pp. 603-609, 2003.

KOPSCH, F. **A demand model for domestic air travel in Sweden**. *J. Air Transp. Manag.*, vol. 20, pp. 46-48, 2012.

LAPPONI, J. C. (2000). **Estatística Usando Excel 5 e 7**. São Paulo: Lapponi, Treinamento e Editora, p. 294.

LARSON, Ro n; FARBER, Betsy. **Estatística aplicada**. 4 ed. São Paulo: Pearson Prentice Hall, 637 p. 2010.

MCKINSEY & COMPANY**. Estudo do Setor de Transporte Aéreo do Brasil: Relatório Consolidado**. Rio de Janeiro:, 2010. Disponível em <http://abtaer.org.br/wpcontent/uploads/2018/03/E-3-2-16-Relatorio\_consolidado.pdf> . Acesso em: 23 set. 2019.

MONTGOMERY, Douglas C.; RUNGER, George C. **Estatística Aplicada e Probabilidade para Engenheiros**. 4. ed. [S.l.]: LTC, 2012.

PHYOE, S. M., Guo, R., & Zhong, Z. W. **An Air Traffic Forecasting**. 2016.

SELL, Isair. **Utilização da regressão linear como ferramenta de decisão na gestão de custos**. 2005.

SIVRIKAYA, Orhan, and Enar Tunç. **Demand Forecasting for Domestic Air Transportation in Turkey***.* The Open Transportation Journal 7:20-26. 2013.

TSUI, Wai Hong Kan; BALLI, Hatice ozer; GILBEY, Andrew; GOW, Hamish.

**Forecasting of Hong Kong Airport's Passenger Throughput**. *Tourism Management* 42, 2014.

WALPOLE, Ronald E. et al. **Probability & Statistics for Engineers & Cientists**. 9. ed. [S.l.]: Prentice Hall, 2012.

WEI, W.; HANSEN, M. **An aggregate demand model for air passenger traffic in the hub and spoke network**. *Transpo. Res. A.*, vol. 40, pp. 841--851, 2006.

WHITFORD, Robert K. **Airport Planning and Design**. *The Civil Engineering Handbook*. 2003.

WIRASINGHE, S. C.; KUMARAGE, A. S. **An aggregate demand model for intercity passenger travel in Sri Lanka**. *Transp.*, vol. 25, pp. 77-98, 1998.

WU, C.; HAN, J.; HAYASHI, Y. **Airport attractiveness analysis through a gravity model: A case study of Chubu International Airport in Japan, Eastern Asia Soc. Transp. Stud**. Vol. 8, CD-ROM (100350). 2011.

# **APÊNDICE A – RESULTADOS DETALHADOS DAS REGRESSÕES LINEARES MÚLTIPLAS APRESENTADAS PARA AS AMOSTRAS GERAIS**

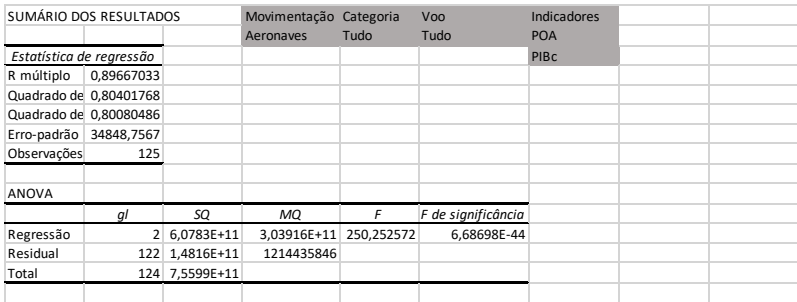

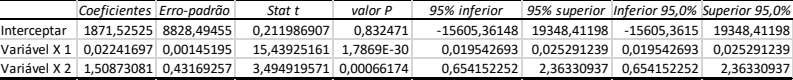

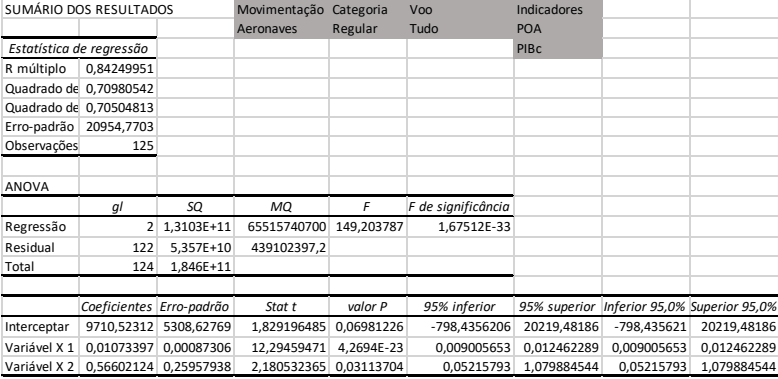

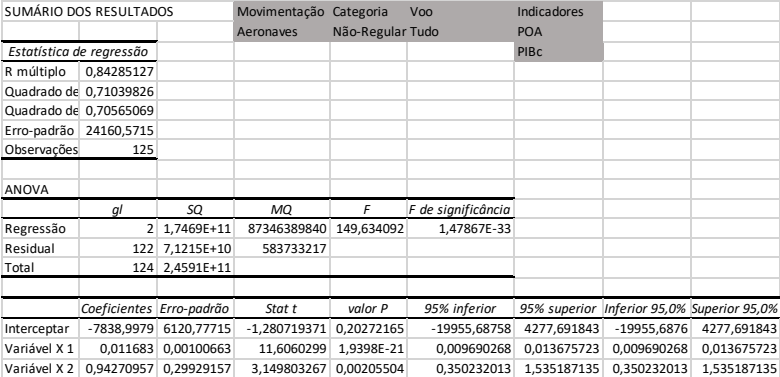

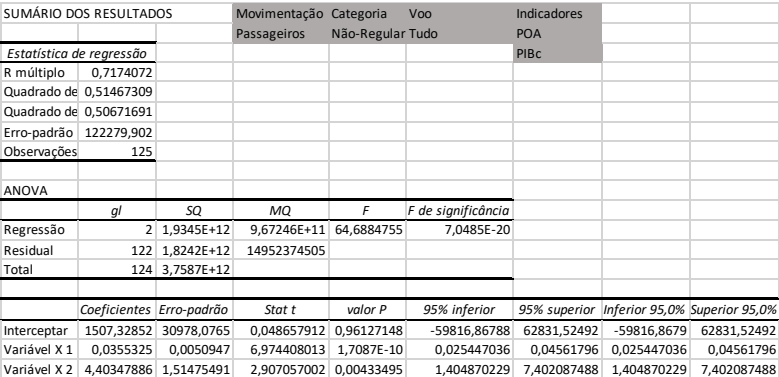

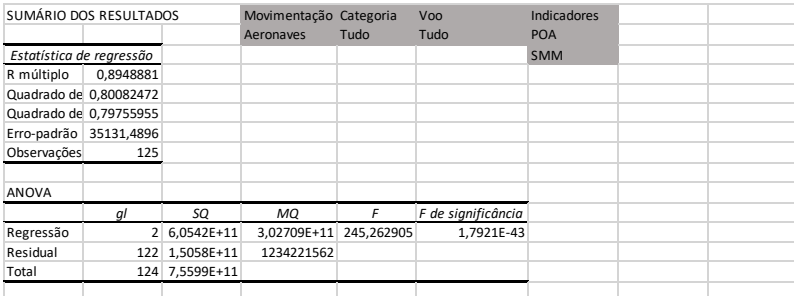

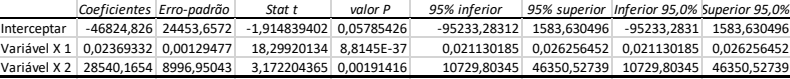

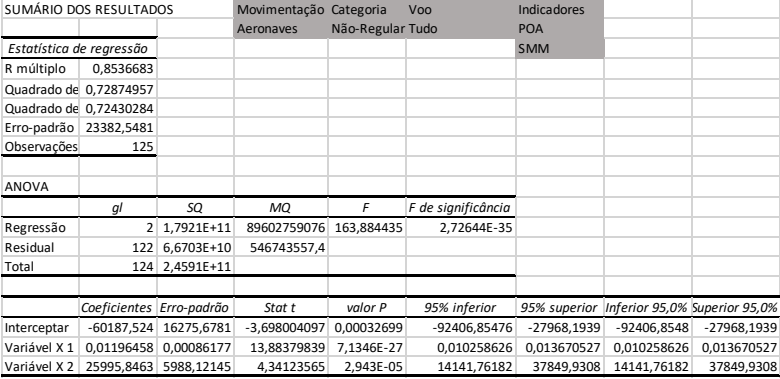

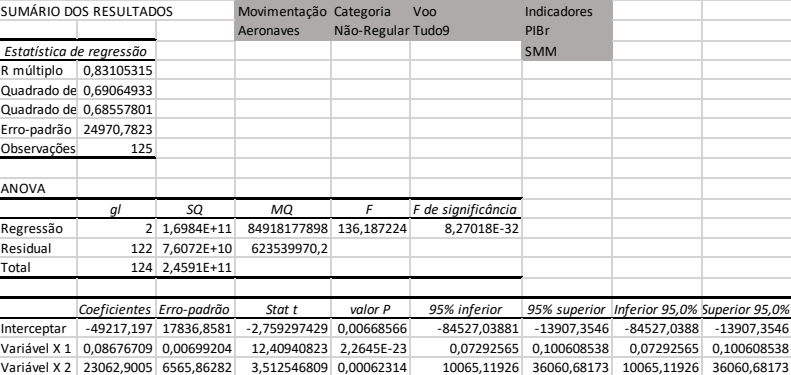

# **APÊNDICE B – RESULTADOS DETALHADOS DAS REGRESSÕES LINEARES MÚLTIPLAS APRESENTADAS PARA AS AMOSTRAS REGIONAIS REFERENTES ÀS REGIÕES CENTRO-OESTE, SUDESTE E SUL**

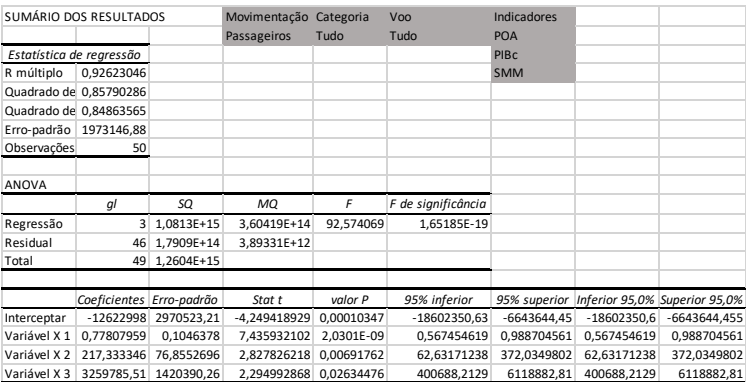

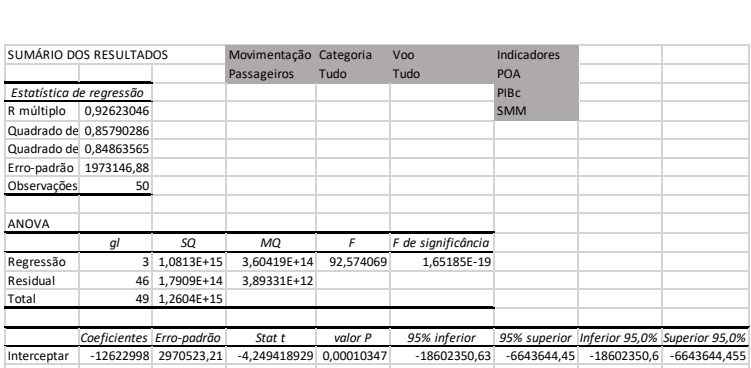

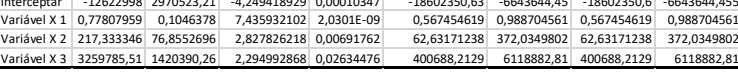

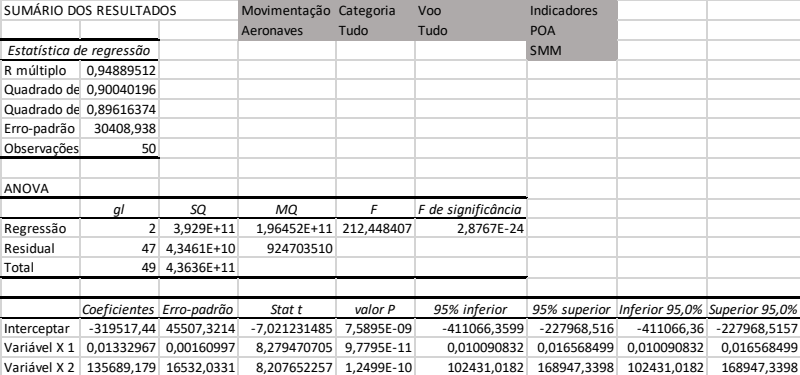

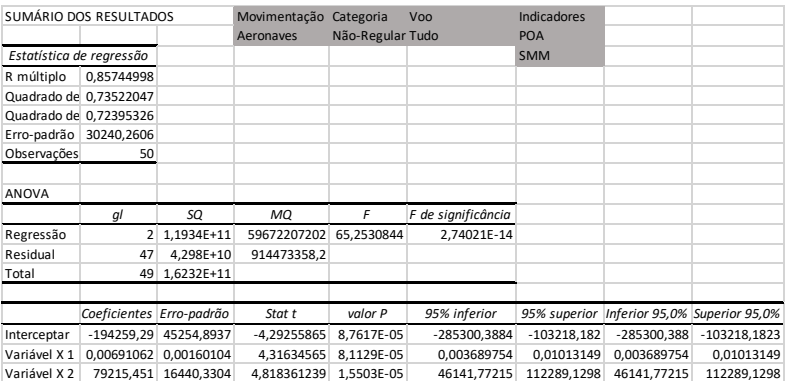

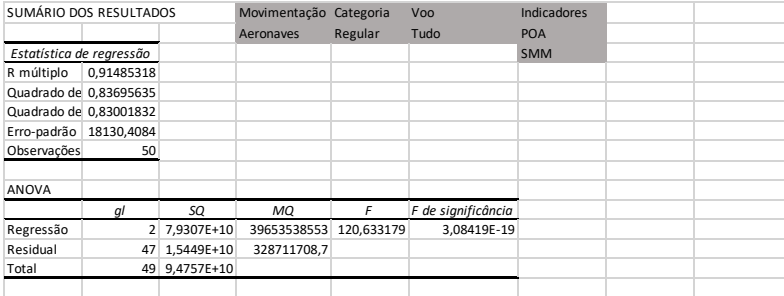

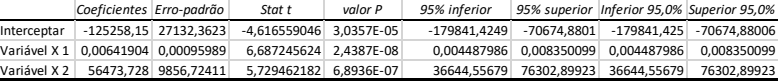

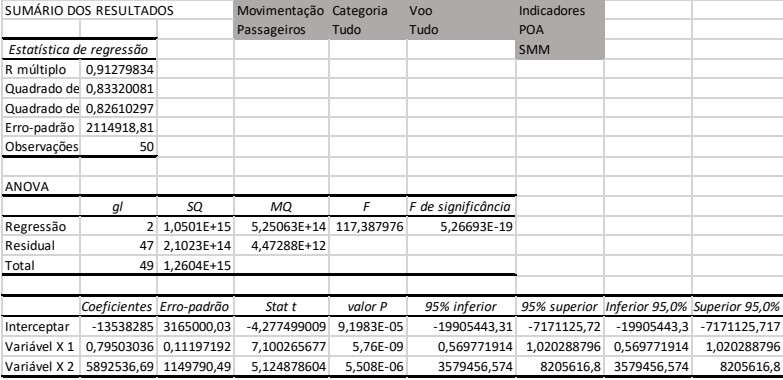

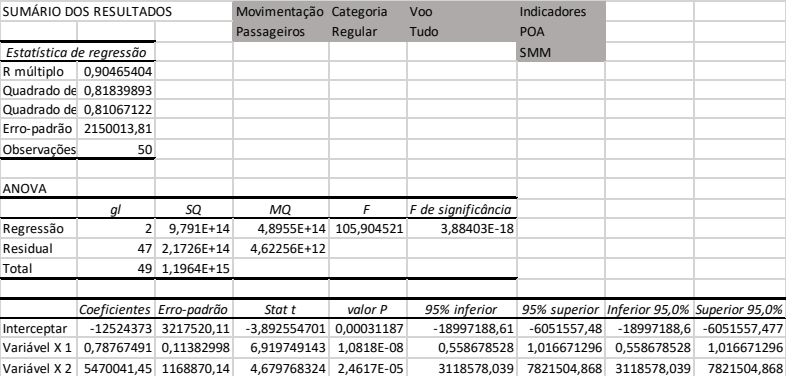

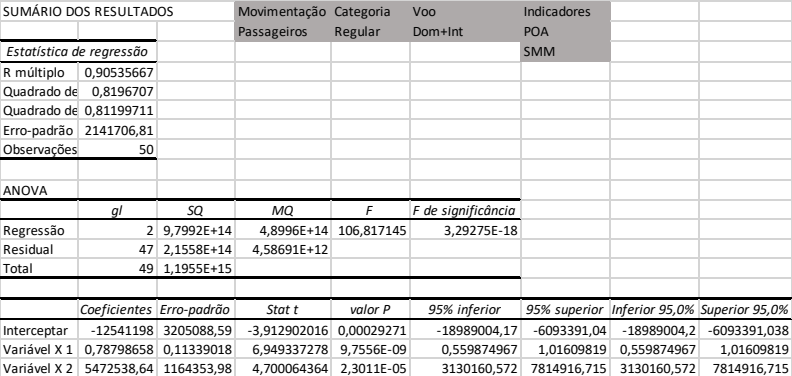

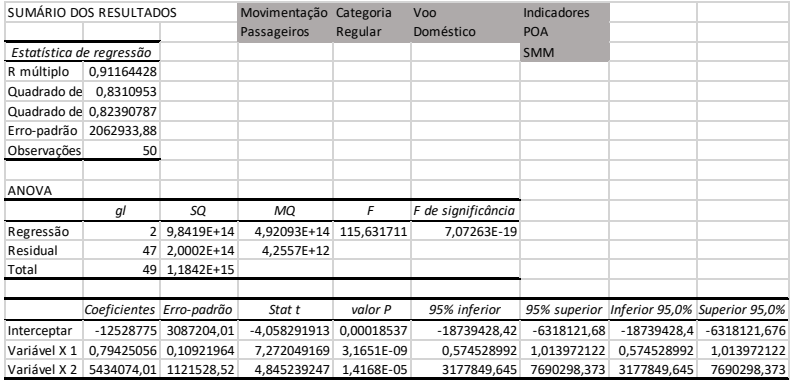

lnterceptar - 12528775| 3087204,01 -4,058291913| 0,00018537 - 18739428,42| -6318121,68 - 18739428,4| -6318121,676<br>Variável X 1 0,79425056| 0,10921964 - 7,272049169| 3,1651E-09 - 0,574528992 | 1,013972122 | 0,574528992 | 1,

**APÊNDICE C – RESULTADOS DETALHADOS DAS REGRESSÕES LINEARES MÚLTIPLAS APRESENTADAS PARA AS AMOSTRAS REGIONAIS REFERENTES ÀS REGIÕES NORTE E NORDESTE**

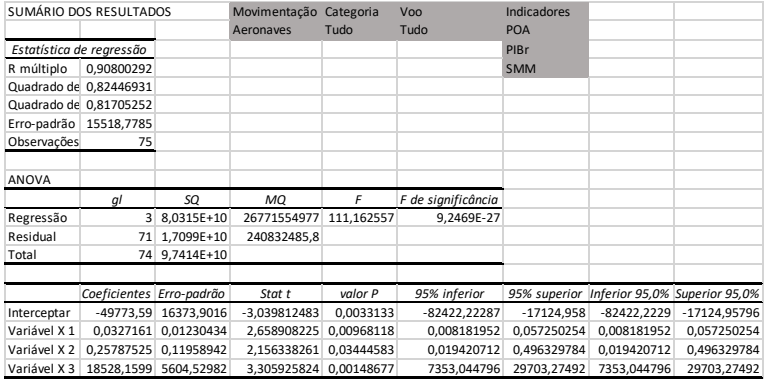

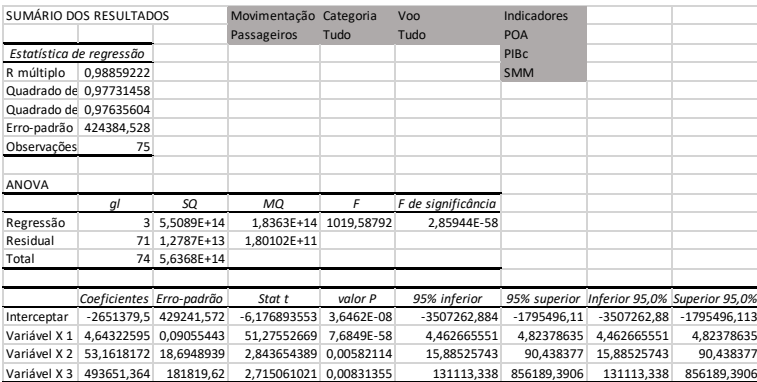

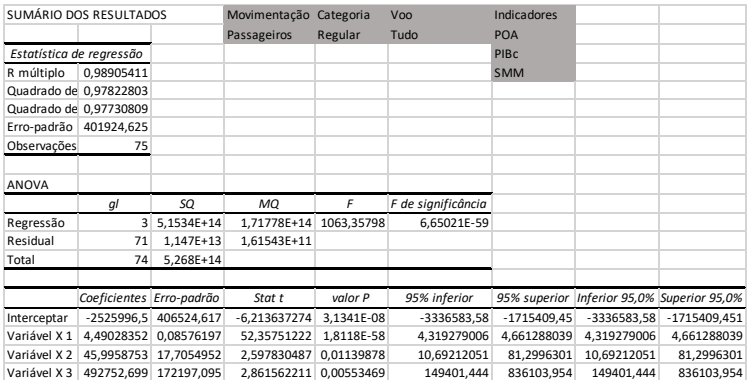

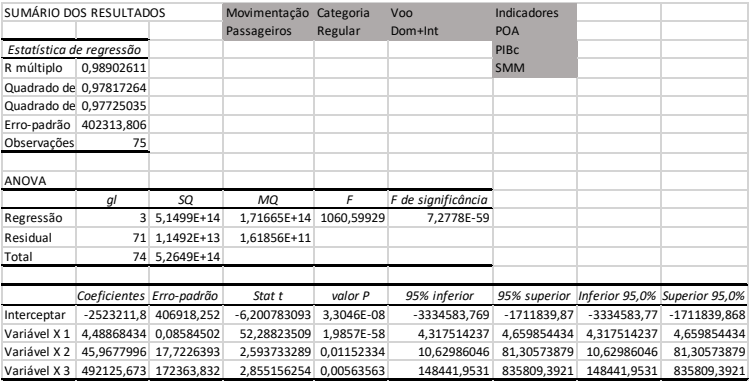

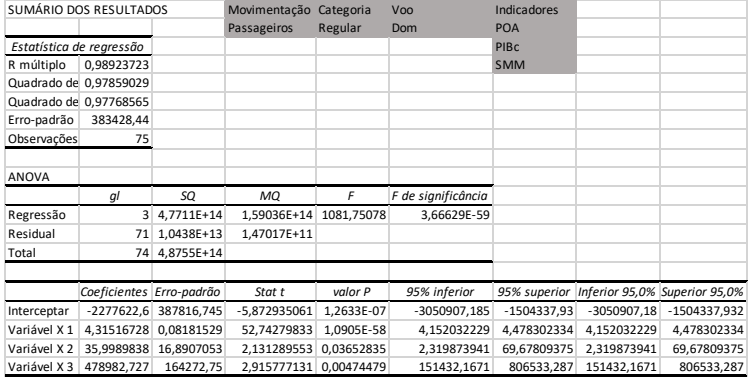

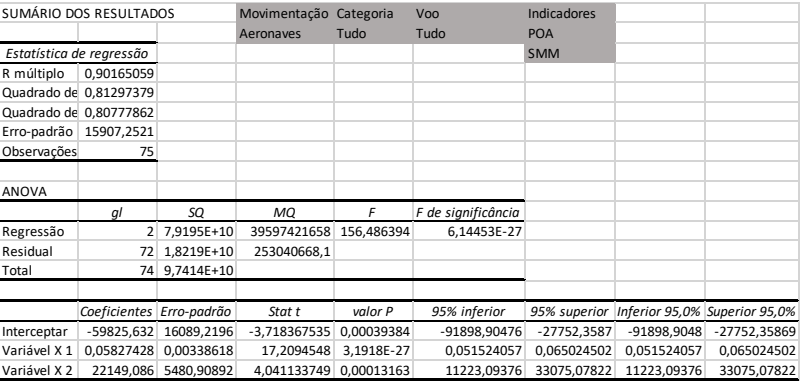

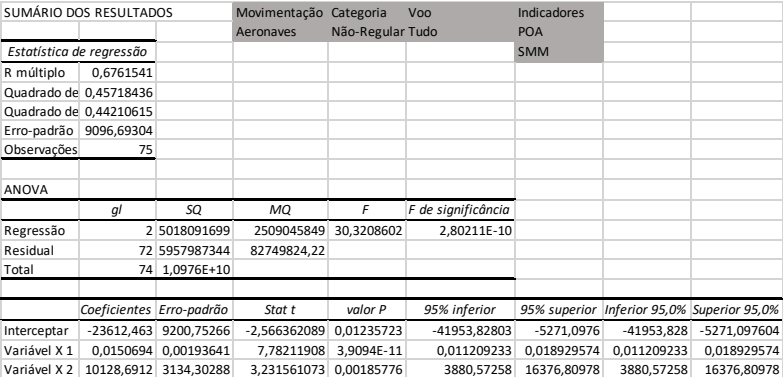

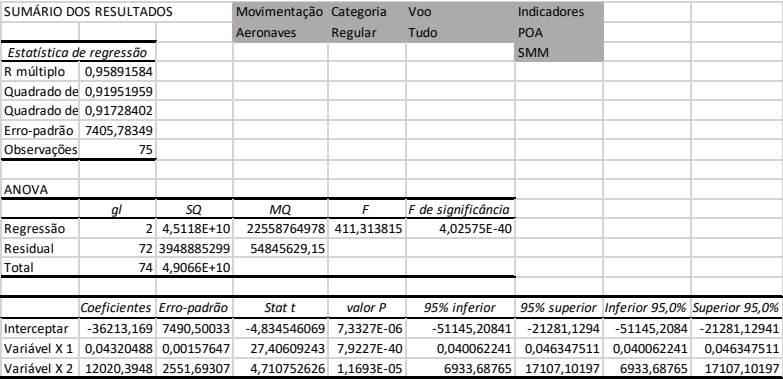

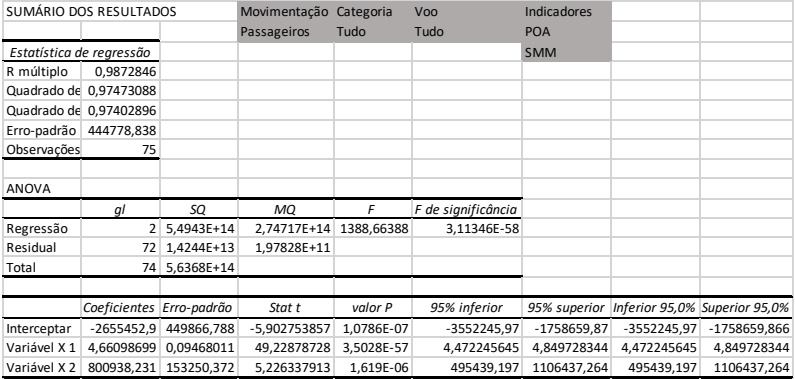

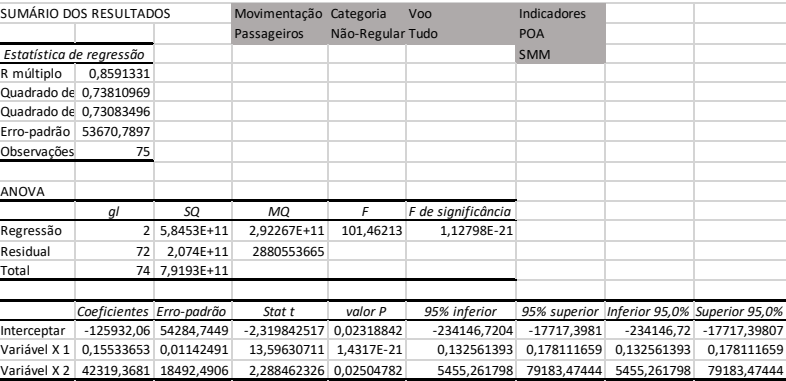

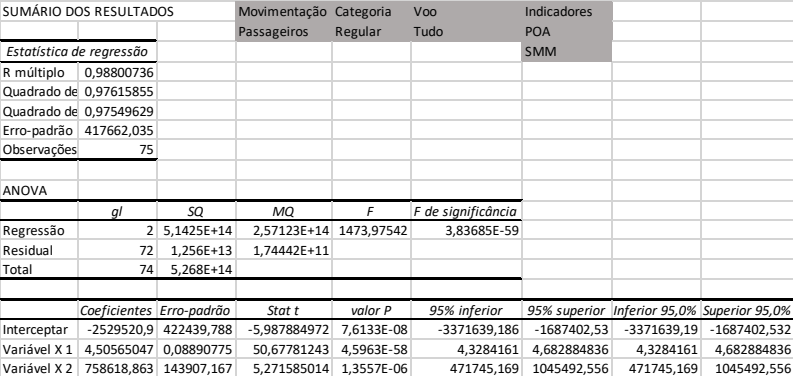

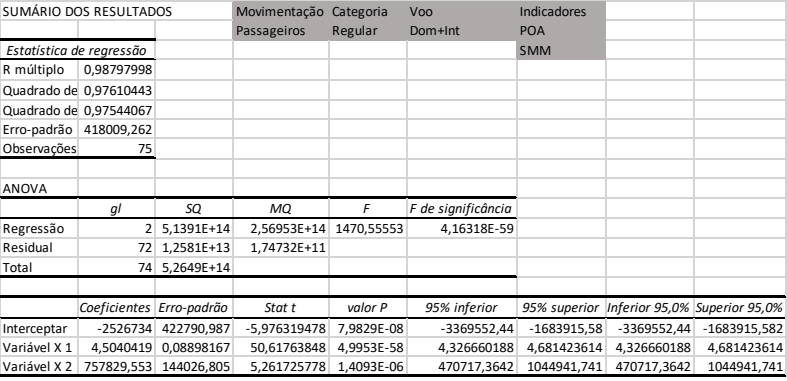

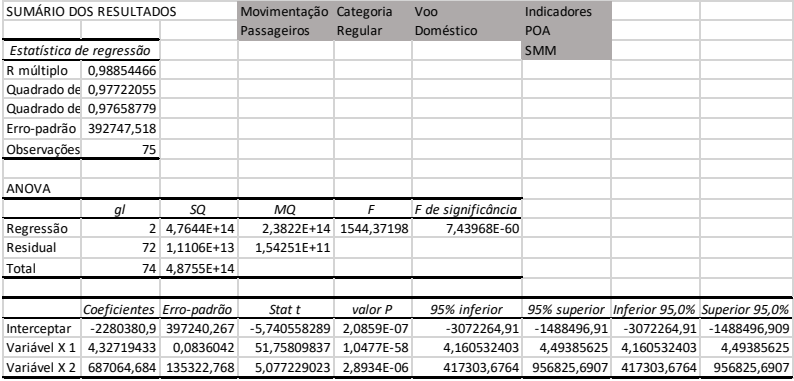